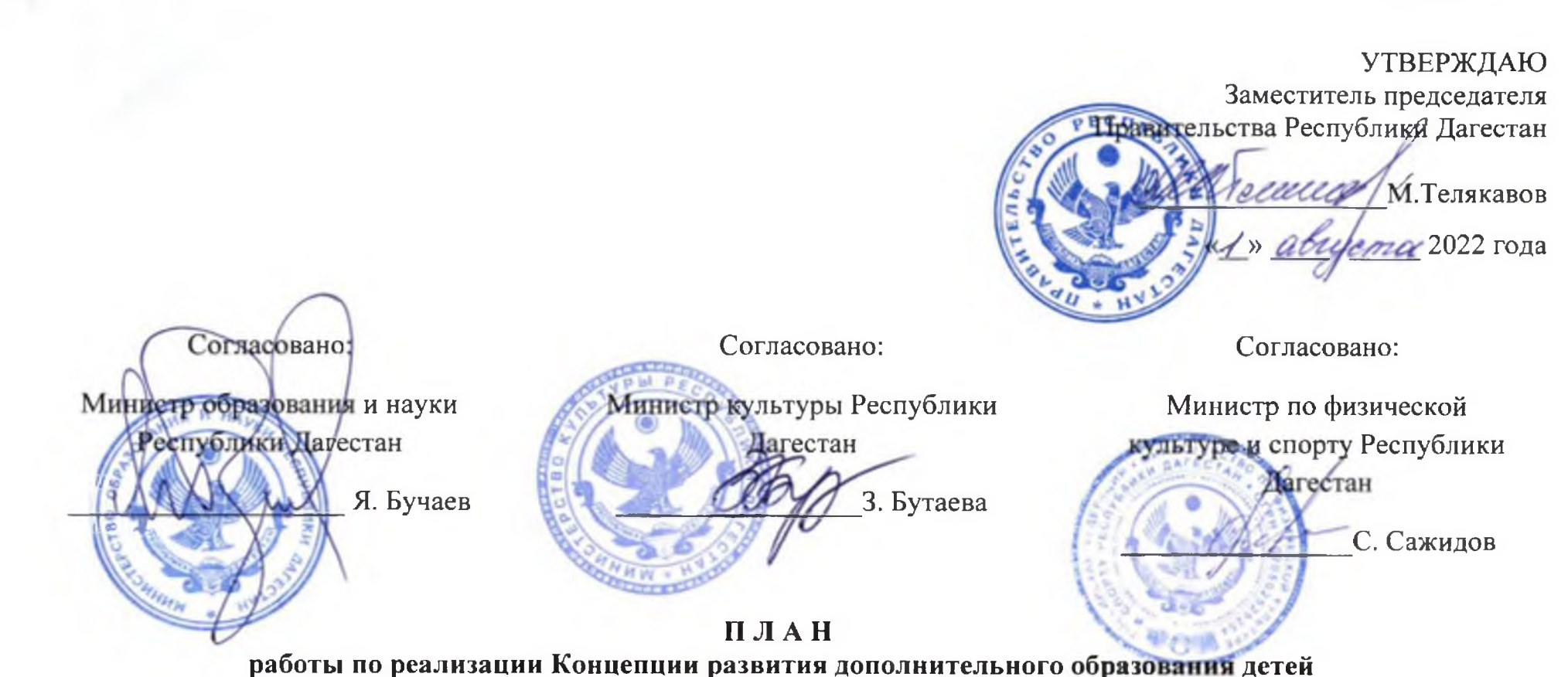

до 2030 года в Республике Дагестан, I этап (2022-2024 годы)

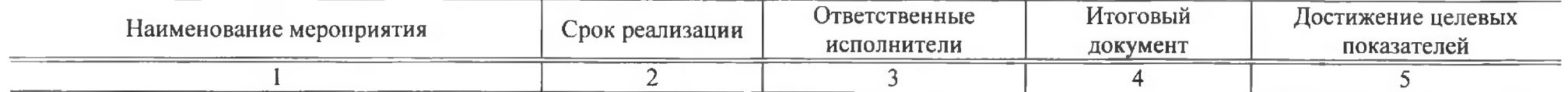

І. Совершенствование нормативно-правового регулирования и методического сопровождения системы дополнительного образования детей

1. Совершенствование механизмов финансирования дополнительных общеобразовательных программ, реализуемых общеобразовательными организациями, профессиональными образовательными

Министерство IV квартал мероприятие обеспечивает доклад в  $2022r$ . образования и науки Минпросвещения достижение показателей Республики Дагестан России  $N<sub>2</sub>$ , 6, 16

организациями, образовательными  $OD$ ганизациями высшего образования, в том числе посредством сетевой формы реализации образовательных программ

- $2.$ Внесение дополнений в нормативные IV квартал 2022 г., правовые акты. направленные на совершенствование механизмов персодалее - ежегодно нифицированного учета и персонифинансирования, фицированного  $\mathbf{R}$ рамках поддержки функционирования и автоматизированной инфорразвития мационной системы «Навигатор дополнительного образования Республики Дагестан»
- 3. Приведение законодательства Респуб-I квартал 2023 г. лики Дагестан в соответствие с нормами Федерального закона от 30 апреля 2021 г. № 127-ФЗ, в т.ч.: внесение изменений в региональные нормативные правовые акты, peryлирующие деятельность организаций, осуществляющих спортивную подготовку;

внесение изменений нормативные  $\mathbf{B}$ 

 $\mathcal{I}$ 

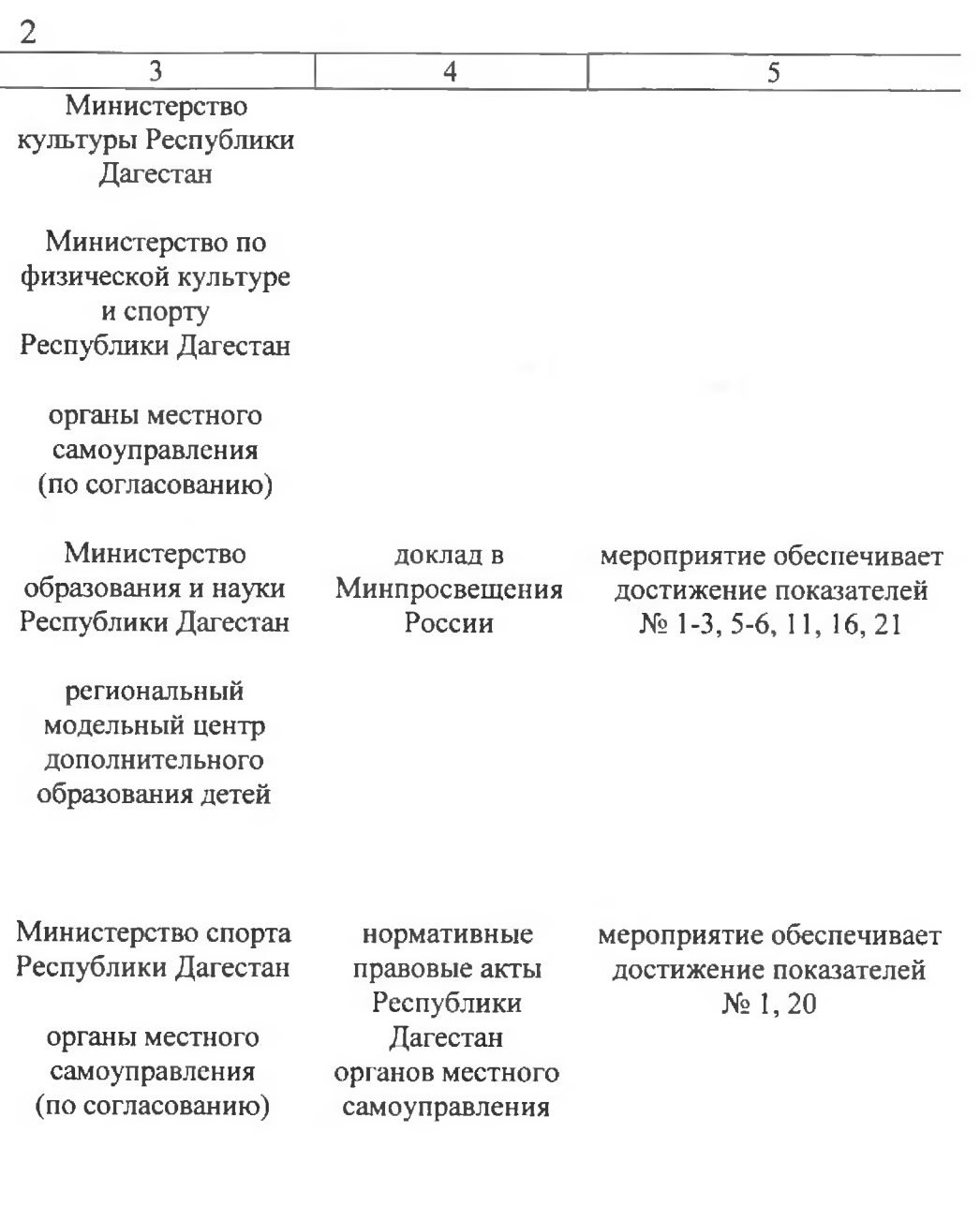

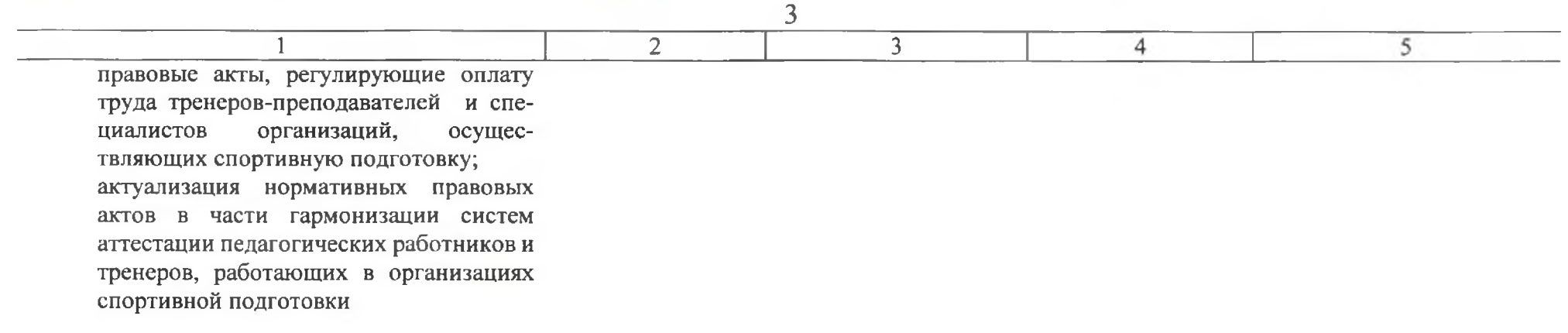

## II. Повышение доступности и качества дополнительного образования детей

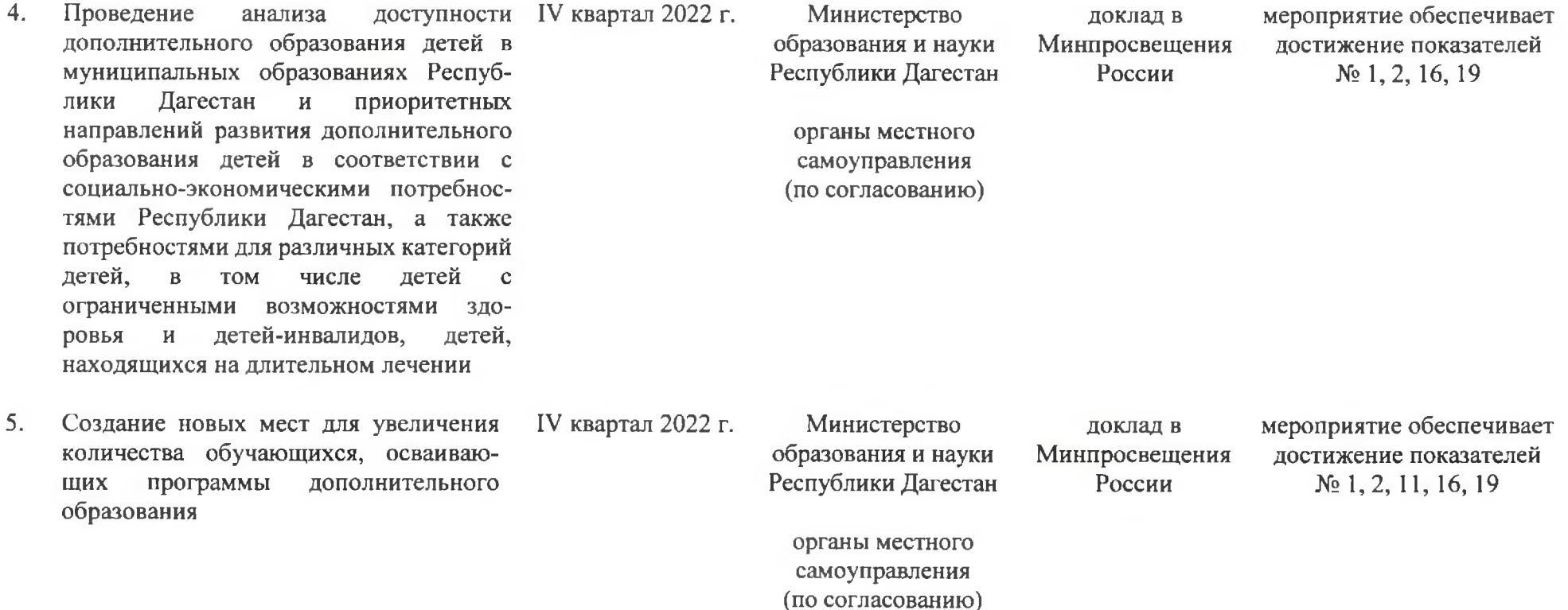

2 IV квартал 2022 г.

6. Выявление и распространение лучших практик повышения доступности лополнительного образования лля различных категорий детей, в том числе детей с ограниченными возможностями детей-инвалидов, здоровья  $\mathbf{H}$ детей, находящихся на длительном лечении, при помощи сетевой формы взаимодействия, с участием представителей реального сектора экономики, а также применения электронного обучения и дистанционных образовательных технологий

1

 $7<sub>1</sub>$ Обновление содержания дополнитель-III квартал 2022 г. ных общеобразовательных программ (за исключением дополнительных предпропрограмм фессиональных  $\overline{B}$ области искусств, также a. дополнительных образовательных программ спортивной подготовки, реализуемых с 1 января формирования 2023 г.) для компетентностей. связанных Ċ ЭМОЦИональным, физическим, интеллектуальным, духовным развитием человека основании анализа на социальноэкономических потребностей субъекта Российской Федерации и потребностей детей, в том числе с учетом опыта Образовательного Фонда «Талант vcnex». проектов Национальной технологической инициативы. Концепции развития творческих (креативных) индустрий и механизмов

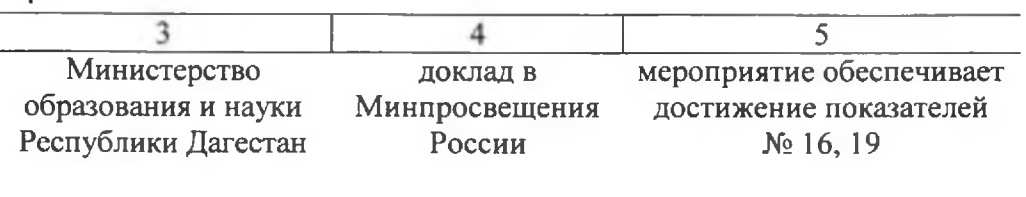

органы местного самоуправления (по согласованию)

 $\boldsymbol{\Delta}$ 

Министерство образования и науки Республики Дагестан

доклад в Минпросвещения России

мероприятие обеспечивает достижение показателей № 1, 2, 3, 4, 17, 23

органы местного самоуправления (по согласованию)

#### государственной осушествления **их** поддержки в крупных и крупнейших городских агломерациях до 2030 года. утвержденной распоряжением Прави-**TETLCTRA** Российской Фелерации от 20 сентября 2021 г. № 2613-р

 $8<sub>1</sub>$ Увеличение числа организаций него-I квартал 2022 г. сударственного сектора, реализующих дополнительные общеобразовательные программы и участвующих в мероприятиях целевой молели развития региональных систем дополнительного образования детей

 $\overline{2}$ 

- Организация методической поддержки  $Q_{\perp}$ III квартал 2022 г. образовательных организаций, реализующих дополнительные общеобразовапрограммы.  $\mathbf{B}$ обновлении тельные и технологий солержания обучения дополнительного образования
- $10.$ Разработка  $\mathbf{H}$ реализация дополни-I квартал 2024 г. общеобразовательных тельных программ, направленных на формирование у обучающихся функциональной, технологической, финансовой, экологической грамотности, способствующих вхождению Российской Федерации в число десяти ведущих стран мира по качеству общего образования

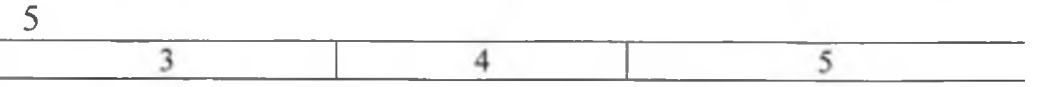

Министерство образования и науки Республики Дагестан

региональный модельный центр лополнительного образования детей

Министерство образования и науки Республики Дагестан

доклад в Минпросвещения России

мероприятие обеспечивает лостижение показателей  $N_2$  5, 6

доклад в Минпросвещения России

мероприятие обеспечивает достижение показателей No 17, 23

Министерство образования и науки Республики Дагестан

доклад в Минпросвещения России

мероприятие обеспечивает достижение показателей No 1, 3, 11, 15, 18, 19

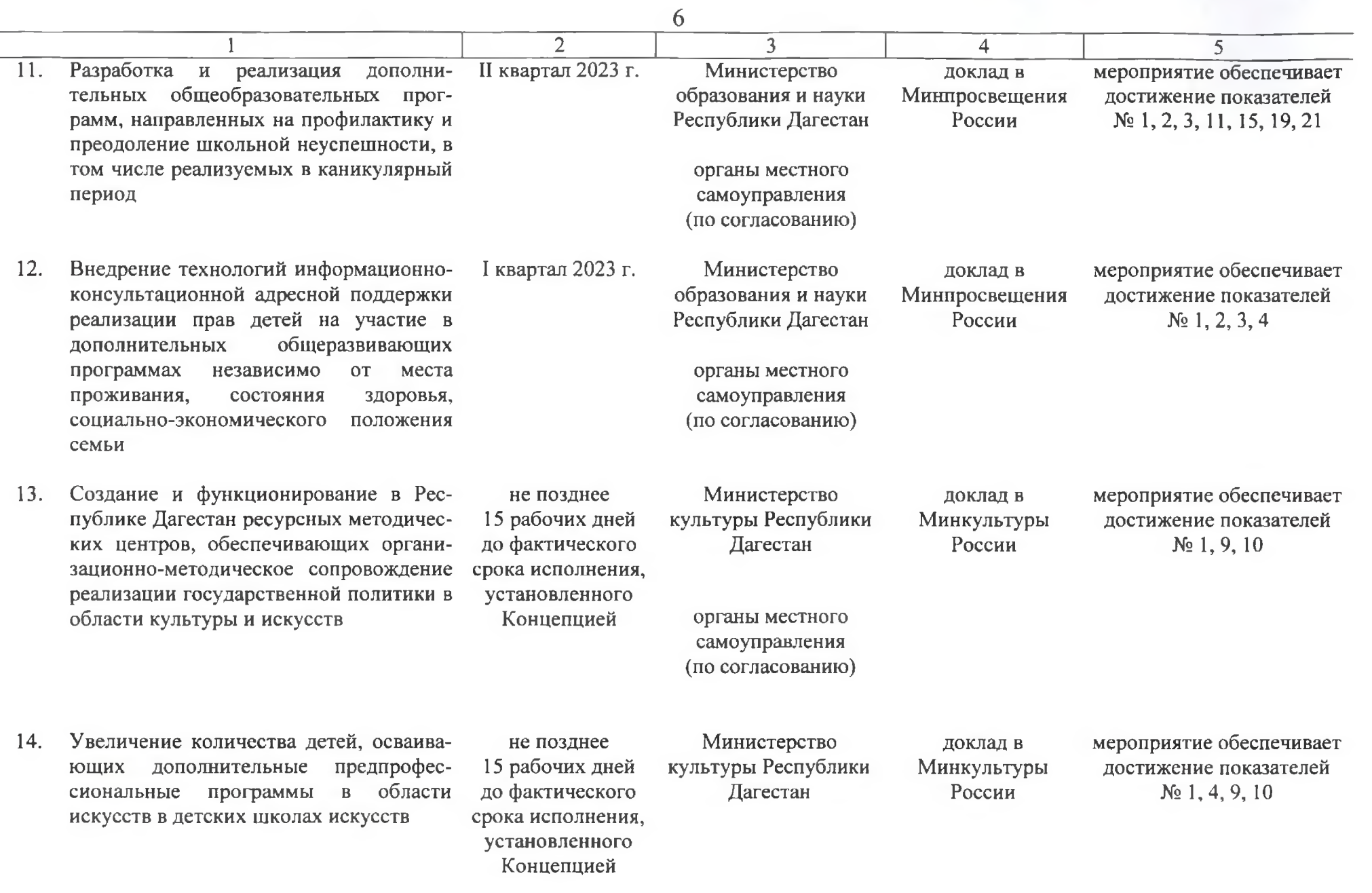

 $\overline{2}$ 

**IV квартал 2022 г.** 

 $\overline{15}$ Вовлечение обучающихся в программы и мероприятия ранней профориентации, обеспечивающие ознакомление с совпрофессиями ременными  $\overline{M}$ профессиями будущего, поддержку профессионального самоопределения, формирование навыков планирования карьеры, включающие инструменты профессиональных проб, стажировок на площадреального сектора **Kax** экономики, взаимодействие с наставниками со стороны предприятий, научных организаций, профессиональных образовательных организаций и образовательных организаций высшего образования, в том числе в рамках проектов «Билет в будущее», «Проектория», WorldSkills Russia Juniors

1

16. обучающихся общеобра-Вовлечение организаций зовательных научно- $\mathbf{B}$ техническое творчество под научным руководством образовательных организаций высшего образования, научных организаций. высокотехнологичных (Дагестанский компаний государуниверситет, Дагестанский ственный государственный технический университет, Дагестанский государственный университет народного хозяйства. Дагестанский государственный педагогический университет) с организаций стажировок, системы повышение

IV квартал 2022 г., далее - ежегодно

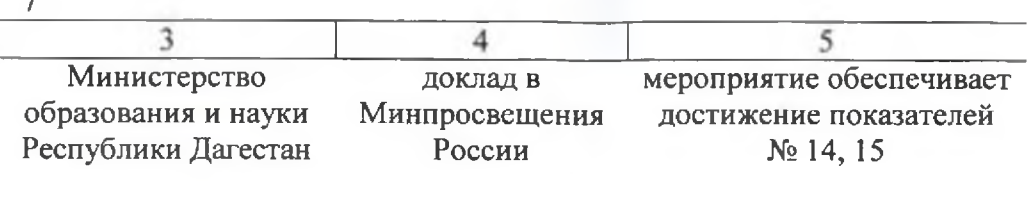

органы местного самоуправления (по согласованию)

 $\overline{7}$ 

Министерство образования и науки Республики Дагестан

ФГБОУ ВО «Дагестанский государственный университет»

ФГБОУ ВО «Дагестанский государственный технический университет»

доклад в Минпросвещения России

мероприятие обеспечивает достижение показателей № 3, 14, 15, 19

квалификации, подготовки наставников, разработка и реализация программ и пр.

17. Организация проведения регионального I квартал 2023 г., Всероссийской этапа Большой далее - ежегодно олимпиады «Искусство - Технологии -Спорт»

 $\overline{2}$ 

18. Организация технологических I квартал 2023 г., сети кружков на базе общеобразовательных далее - ежегодно организаций

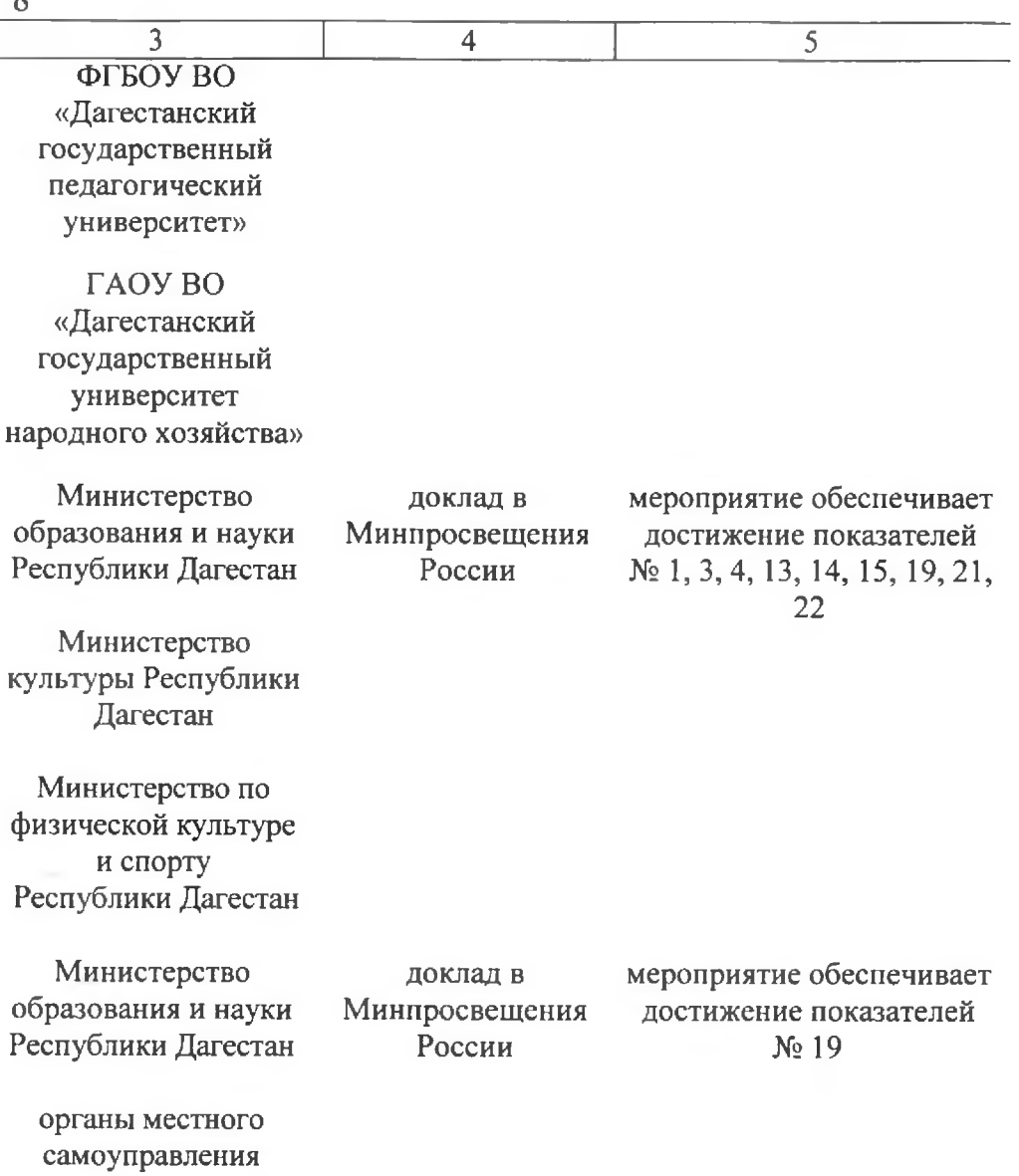

 $\mathbf{Q}$ 

(по согласованию)

L L

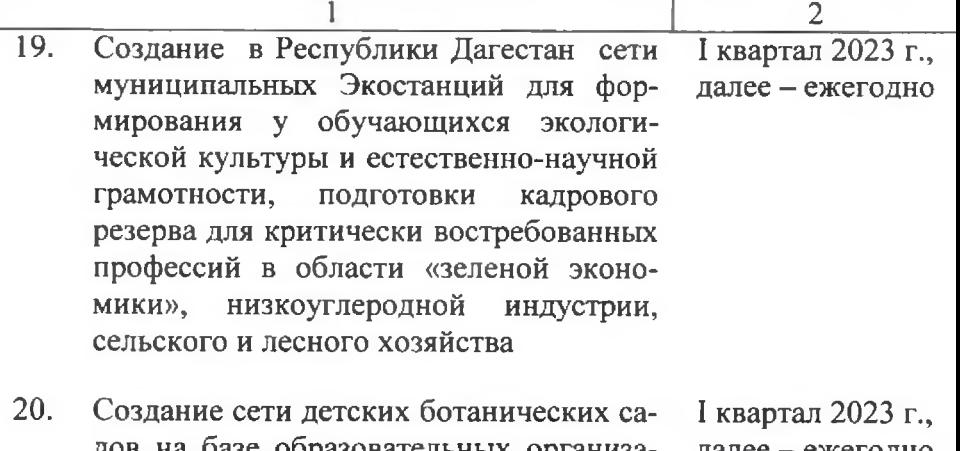

дов на базе образовательных организадалее – ежегодно ций различных типов в Республике Дагестан

21. Проведение оценки удовлетворенности IV квартал 2022 г обучающихся и (или) их родителей (законных представителей) доступностью и качеством предоставления образовательных услуг в сфере дополнительного образования

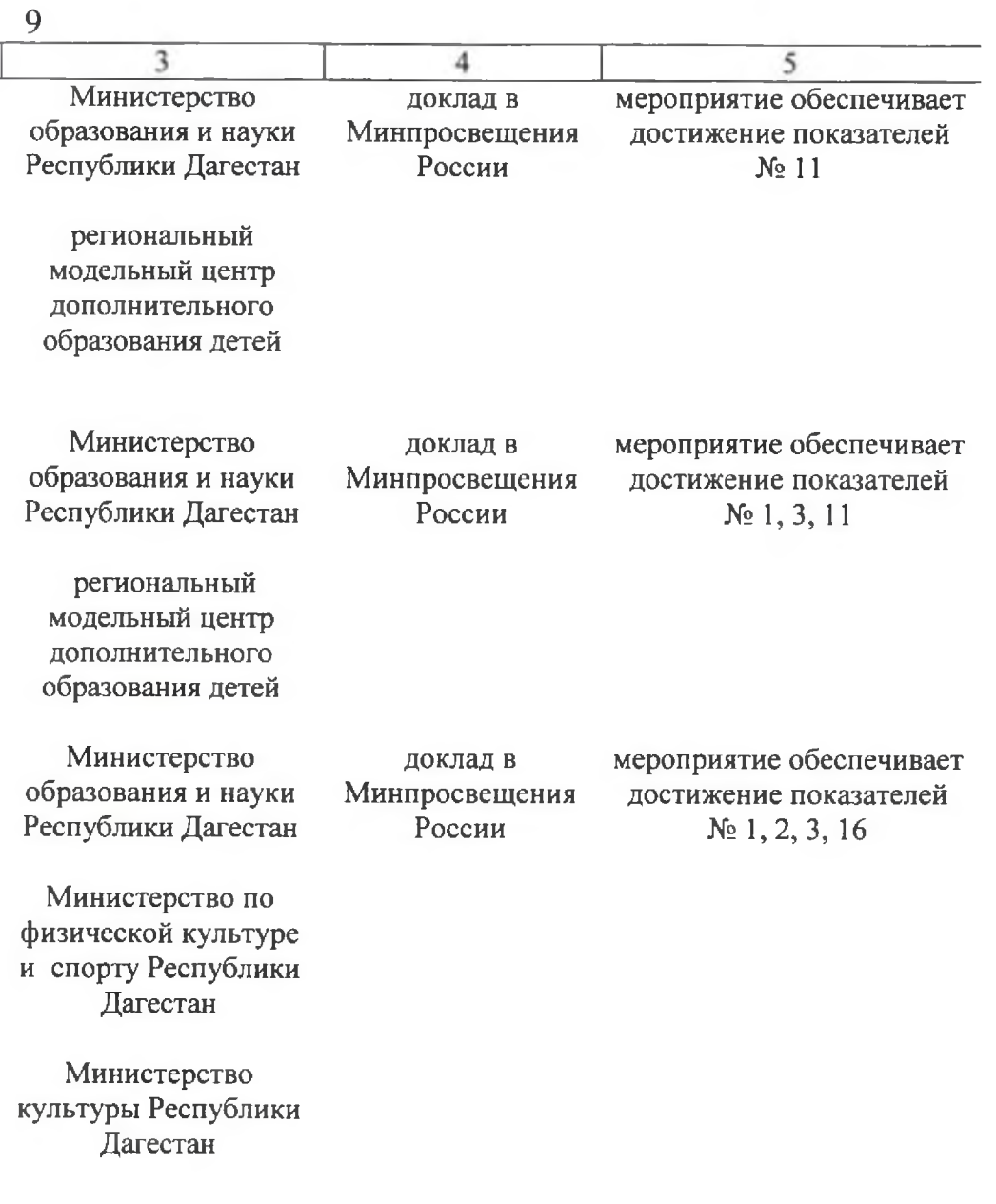

 $\label{eq:2.1} \frac{1}{\sqrt{2\pi}}\frac{1}{\sqrt{2\pi}}\frac{1}{\sqrt$ 

**The Company** 

 $\overline{\mathcal{A}}$  ,  $\overline{\mathcal{A}}$ 

- $\overline{22.}$ Распространение походно-экспедици-II квартал 2023 г. онной и экскурсионной форм организации деятельности с обучающимися при реализации дополнительных общеобразовательных программ за пределами фактического местонахождения образовательной организации (за исклюлетских чением ШКОЛ искусств И организаций, реализующих дополниобразовательные тельные программы подготовки с 1 спортивной января  $2023$   $r.$ )
- 23. Организация проведения олимпиад и ежегодно конкурсных мероприятий для **ИНЫХ** молодежи, каникулярных летей  $\mathbf H$ профориентационных школ, профильных и специализированных смен

2

- 24. Проведение региональных этапов ежегодно общероссийских конкурсов «Лучшая детская школа искусств» и «Молодые дарования России»
- 25. Проведение всероссийских конференций ежегодно методических мероприятий, И посвященных сохранению традиций и

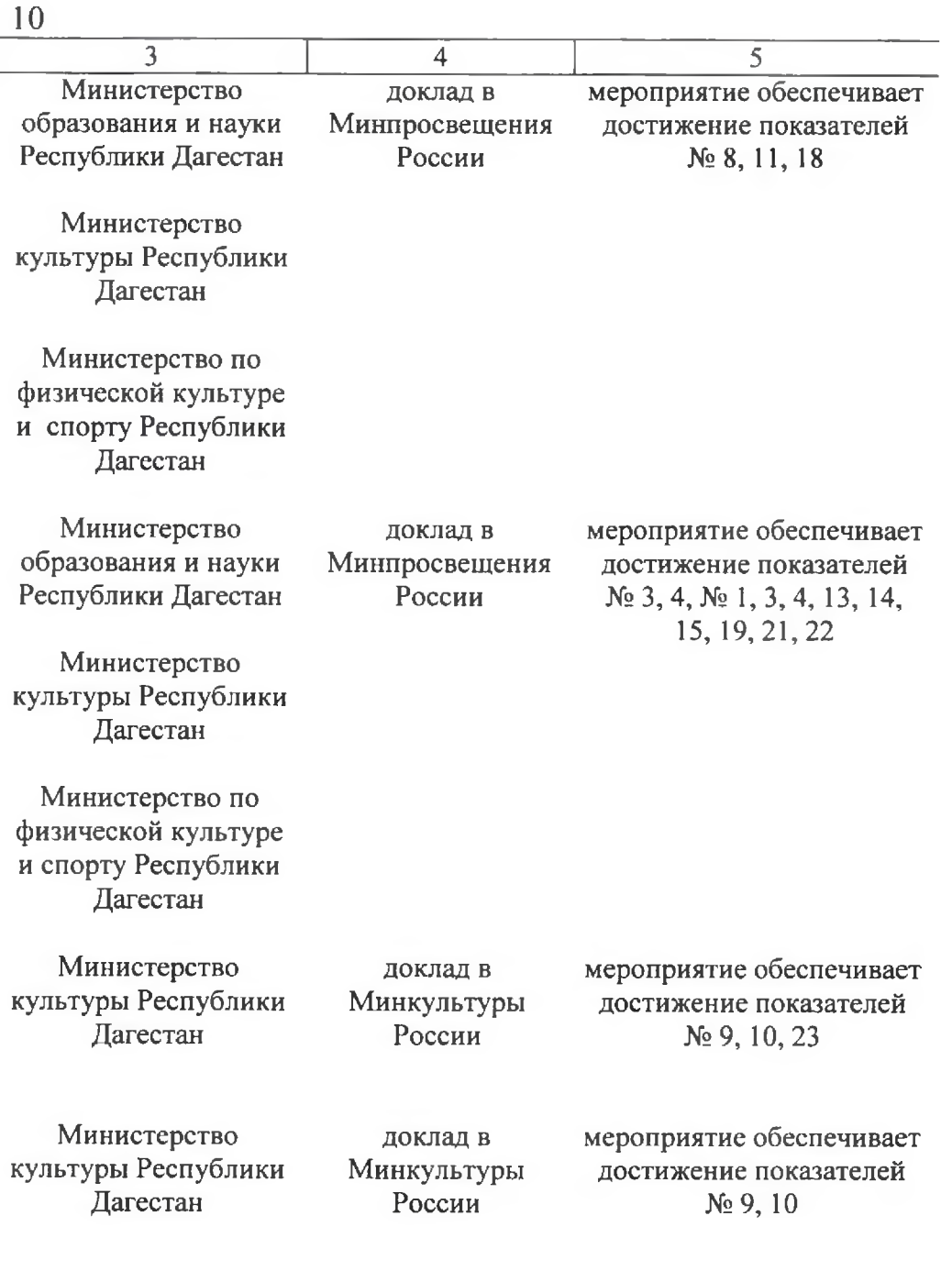

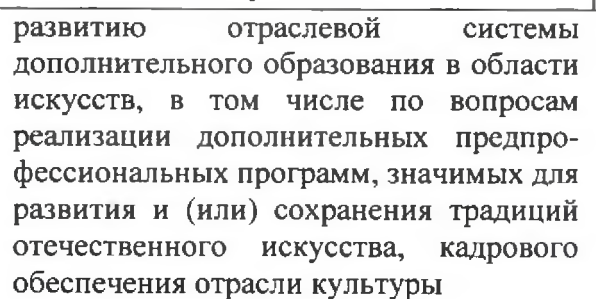

 $\mathbf{1}$ 

26. Создание условий для учета достижений III квартал 2024 г. обучающихся  $\mathbf{u}$ дополнительным общеобразовательным программам при формировании цифрового портфолио обучающегося в составе федеральной информационно-сервисной платформы цифровой образовательной среды, в том числе учет указанных достижений при индивидуальной формировании  $06$ разовательной траектории обучающегося

 $\overline{2}$ 

27. Обеспечение наполнения I квартал 2024 г. елиного национального портала дополнительобразования детей лучшими ного практиками, методическими разработками

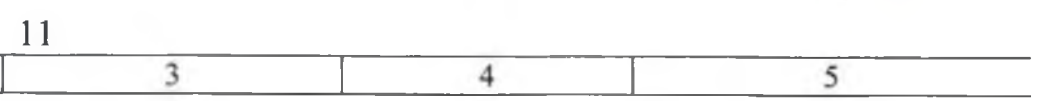

Министерство образования и науки Республики Дагестан

доклад в Минпросвещения России

мероприятие обеспечивает достижение показателей  $N_2$  1, 2, 3, 4

Министерство по физической культуре и спорту Республики Лагестан

Министерство культуры Республики Дагестан

Министерство образования и науки Республики Дагестан

доклад в Минпросвещения России

мероприятие обеспечивает достижение показателей No 17, 23

Министерство культуры Республики Лагестан

Министерство по физической культуре и спорту Республики Дагестан

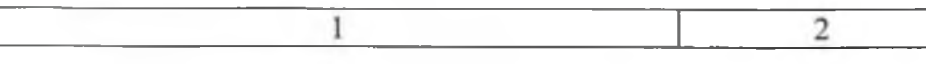

- 28. Солействие  $\overline{B}$ наполнении портала ежегодно художественного образования, включая всероссийскую методическую базу, лучшими практиками, методическими разработками в области искусств
- 29. Формирование реестра примерных IV квартал 2022 г. адаптированных дополнительных общеобразовательных программ ДЛЯ детей с ограниченными возможностями здоровья и детей-инвалидов

 $30.$ детей, III квартал 2023 г. Вовлечение находящихся  $\overline{\mathbf{B}}$ трудной жизненной ситуации, в том числе летей ограниченными  $\mathbf{c}$ здоровья, **ВОЗМОЖНОСТЯМИ** детейдетей-сирот детей, инвалидов, И оставшихся без попечения родителей, в интеллектуальные и (или) творческие конкурсы, физкультурные и спортивные мероприятия

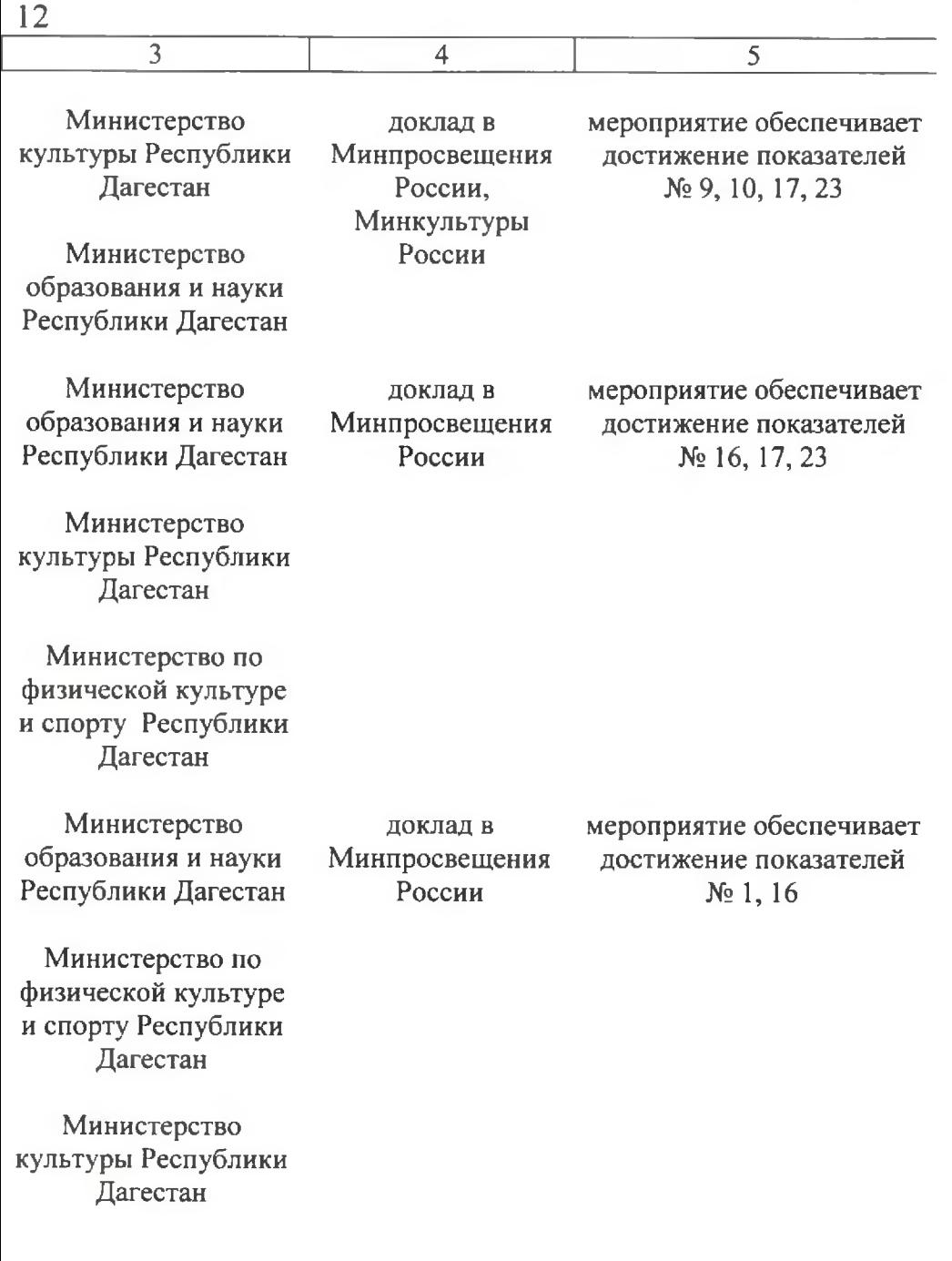

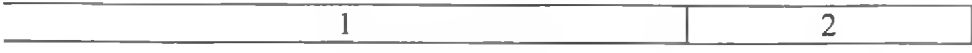

 $31.$ федеральной государ-Размещение  $\mathbf{B}$ IV квартал 2022 г. информационной ственной системе «Единый портал государственных и муниципальных услуг (функций)» сведений об организациях, реализующих дополнительные общеобразовательные программы

 $32.$ Обновление содержания дополнитель-III квартал 2023 г. ных общеобразовательных программ по направлениям, обеспечивающим формирование ключевых компетентностей, связанных  $\ddot{\textbf{c}}$ эмоциональным. физическим, интеллектуальным, духовным развитием человека

 $33.$ Обеспечение управления сетью детских IV квартал 2022 г. школ искусств органами исполнительсубъектов ной власти Российской Федерации в области культуры в целях проведения единой государственной сфере художественного политики в образования

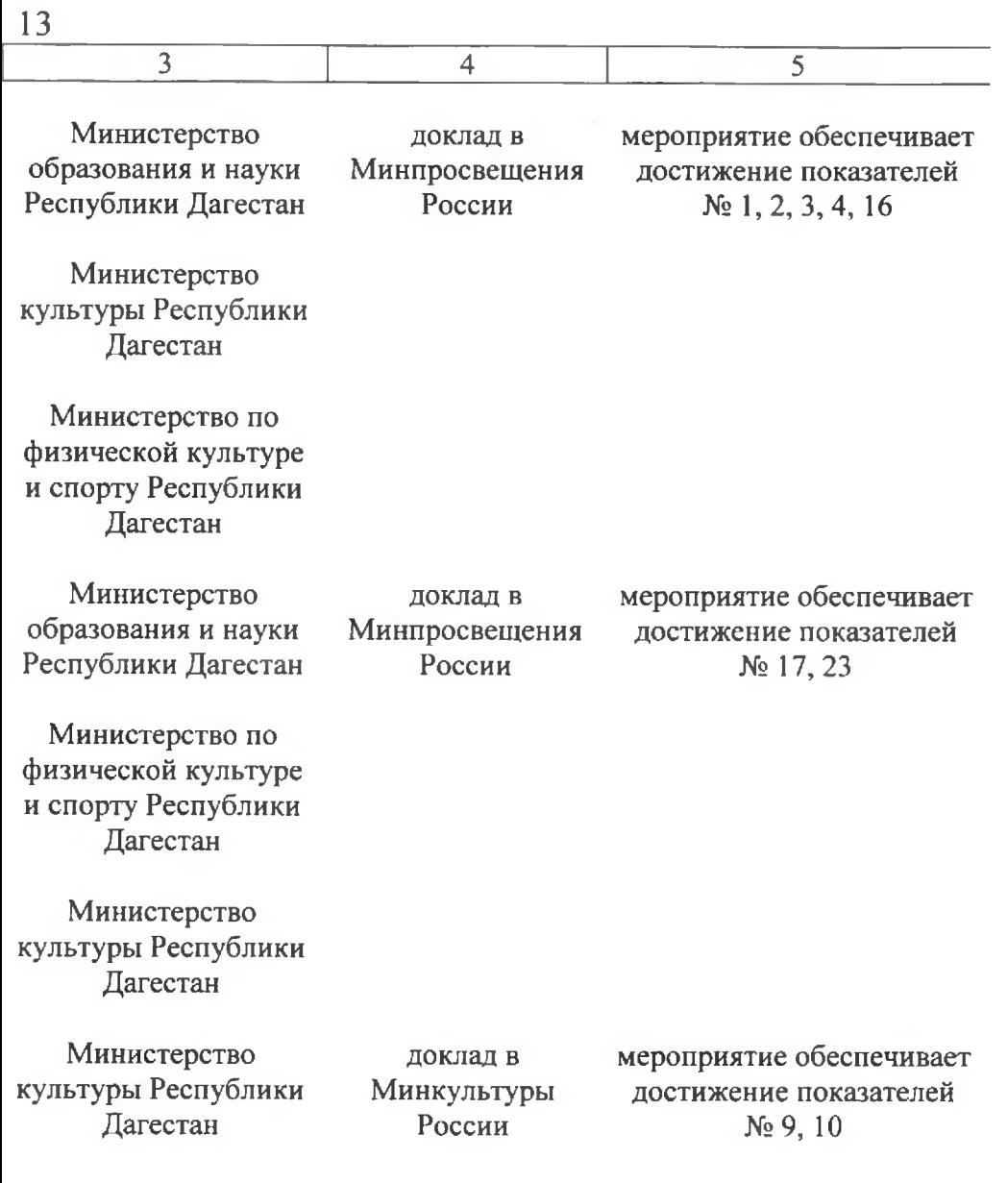

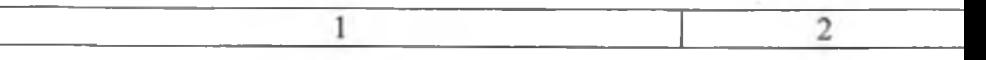

Организация и проведение школьных,  $34.$ муниципальных и регионального этапов всероссийских сопиально значимых мероприятий области лля летей  $\mathbf{B}$ художественного творчества и социально значимой деятельности, проводимых Министерством просвещения РФ для детей, в том числе для социокультурной реабилитации детей с ОВЗ и инвалидностью, в координации с официальным оператором ФГБУК «ВЦХТ»

VI квартал 2023 г., лалее – ежеголно

 $35<sup>1</sup>$ Создание и развитие школьных спор-IV квартал 2022 г., тивных клубов в общеобразовательных далее - ежегодно организациях, регистрация в едином всероссийском перечне (peecrpe) школьных спортивных клубов

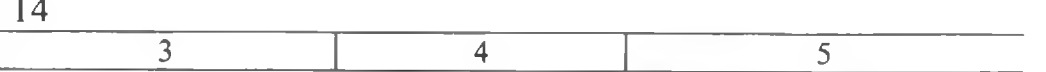

Министерство образования и науки Республики Дагестан

доклад в Минпросвещения России

мероприятие обеспечивает достижение показателей  $N<sub>2</sub> 1, 3, 4, 21$ 

Министерство образования и науки Республики Дагестан

локлал об исполнении перечня поручений Президента Российской Федерации от 22 ноября 2019 г. № Пр-2397 по итогам заседания Совета при Президенте Российской Федерации по развитию физической культуры и спорта 10 октября 2019 г., данные АИС «Навигатор дополнительного образования»

мероприятие обеспечивает достижение показателей № 7, 11, 12, 13, 22

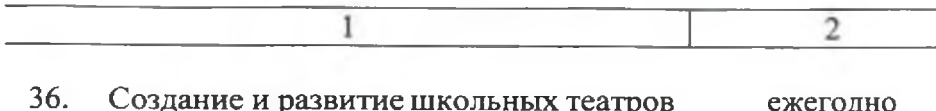

в общеобразовательных организациях, регистрация во всероссийском перечне (реестре) школьных театров

 $37.$ Разработка реализация мер IV квартал 2022 г.,  $\, {\bf H}$  $\mathbf{n}\mathbf{o}$ развитию школьных музеев, в том числе далее - ежегодно организация краеведческой деятельности

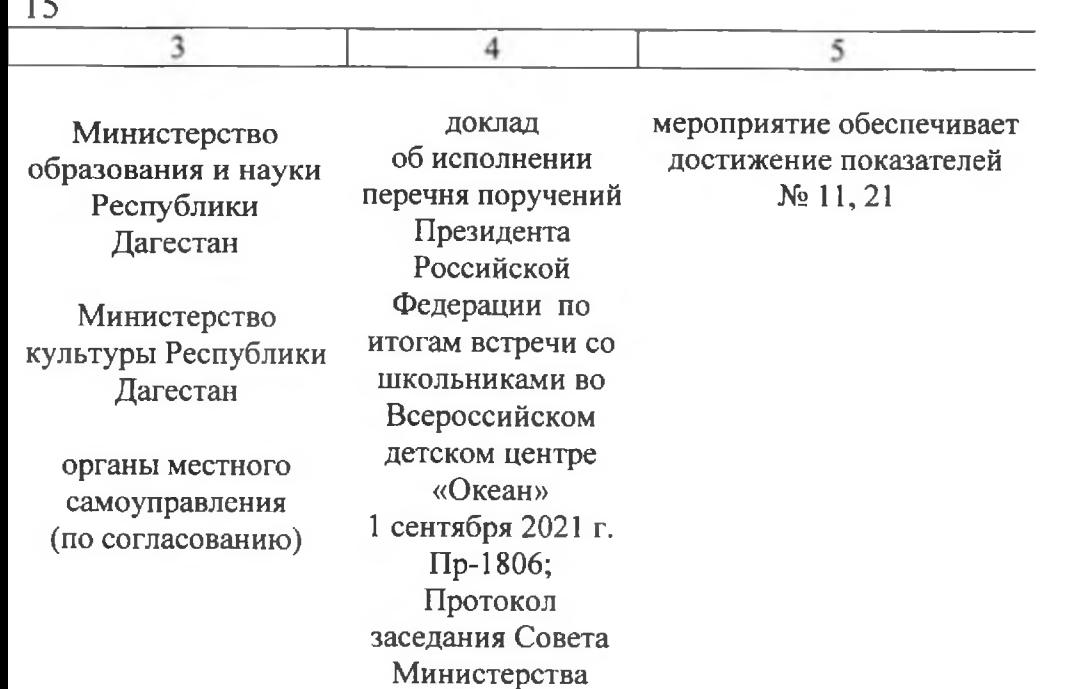

Министерство образования и науки Республики Дагестан

доклад в Минпросвещения России

просвещения Российской Федерации по вопросам создания и развития школьных театров в образовательных организациях субъектов Российской Федерации № 1 от 24 марта 2022 года

> мероприятие обеспечивает достижение показателей  $N<sub>2</sub>1, 8, 18$

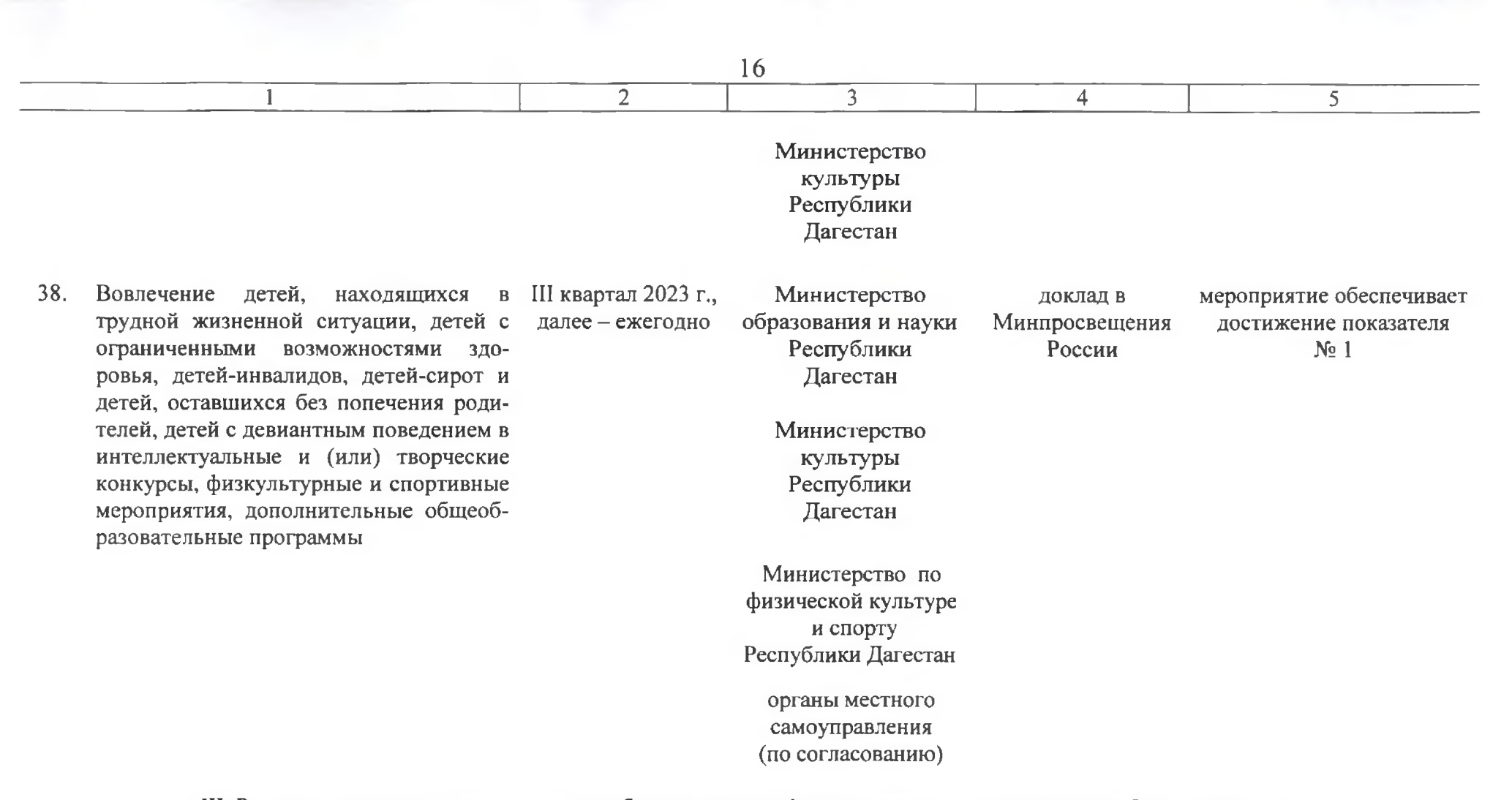

### III. Развитие материально-технического обеспечения и инфраструктуры дополнительного образования детей

39. Создание условий для обучения детей по IV квартал 2024 г. модели «Школа полного дня»

Министерство доклад в образования и науки Минпросвещения Республики Дагестан России

мероприятие обеспечивает достижение показателей  $N<sub>2</sub>$  3, 4, 7, 11, 12, 21, 22

органы местного самоуправления (по согласованию)

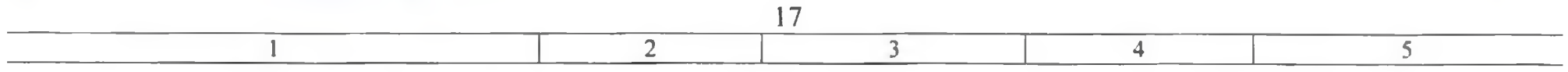

- 40. Сохранение сети детских школ искусств IV квартал 2022 г. Министерство мероприятие обеспечивает доклад в в ведении органов местного самокультуры Республики Минкультуры достижение показателей управления, органов исполнительной Лагестан России  $N_2$  1, 9, 10 власти Республики Дагестан в области культуры  $41.$ Сохранение сети организаций, осущес- IV квартал 2024 г. мероприятие обеспечивает
- твляющих спортивную подготовку, в ведении органов исполнительной власти Республики Дагестан, осуществляющих управление в сфере физической культуры и спорта

Министерство по доклад в физической культуре Минспорт России достижение показателей и спорту Республики  $N_2$  1, 13, 20 Дагестан

IV. Развитие кадрового потенциала - системы дополнительного образования детей

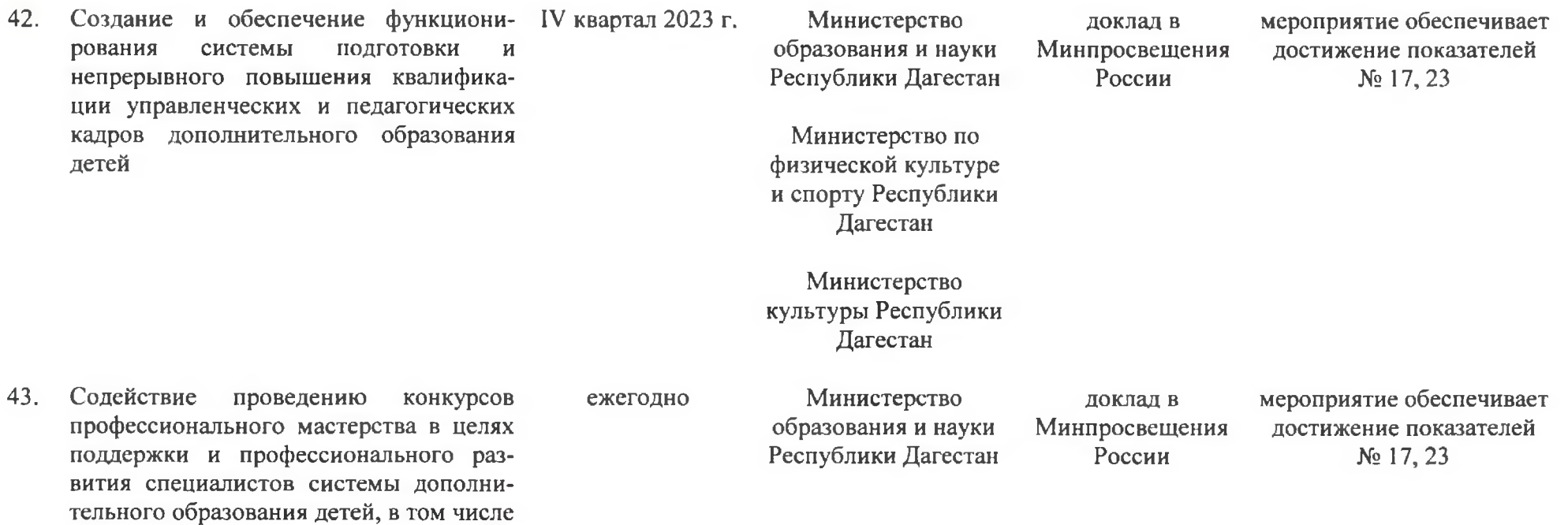

педагогических работников, среди осуществляющих обучение детей по дополнительным редпрофессиональным области программам искусств  $\overline{B}$ И дополнительным образовательным программам спортивной подготовки, в том числе проведение регионального Общероссийского этапа конкурса «Лучший преподаватель детской школы искусств»

44. Реализация мер I квартал 2023 г., привлечению по квалифицированных педагогических далее - ежегодно кадров в организации дополнительного образования, в том числе расположенных в сельской местности

 $\overline{2}$ 

Разработка мер поддержки для молодых 45. I квартал 2023 г., специалистов, работающих в системе далее - ежегодно дополнительного образования, содействие их профессиональному развитию

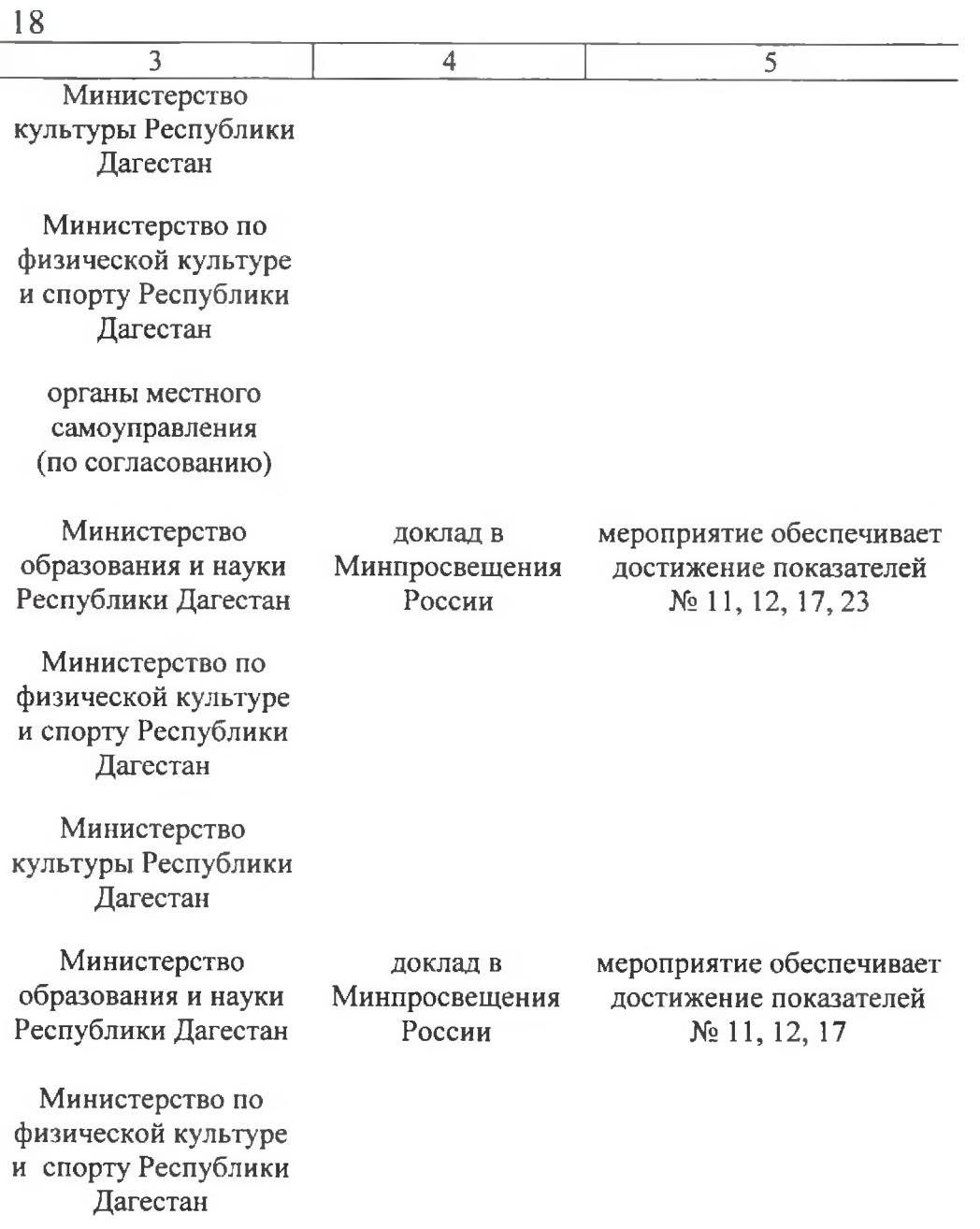

- $\overline{2}$ 1
	- 46. Выявление и распространение лучших II квартал 2023 г. наставничества системе практик  $\mathbf{B}$ дополнительного образования детей

47. Создание условий IV квартал 2024 г., развития ДЛЯ института наставничества в системе далее-ежегодно дополнительного образования детей

Информационно-методическая 48. I квартал 2023 г., поддержка педагогов дополнительного далее - ежегодно образования в организации и проведении школьных, муниципальных И pe-

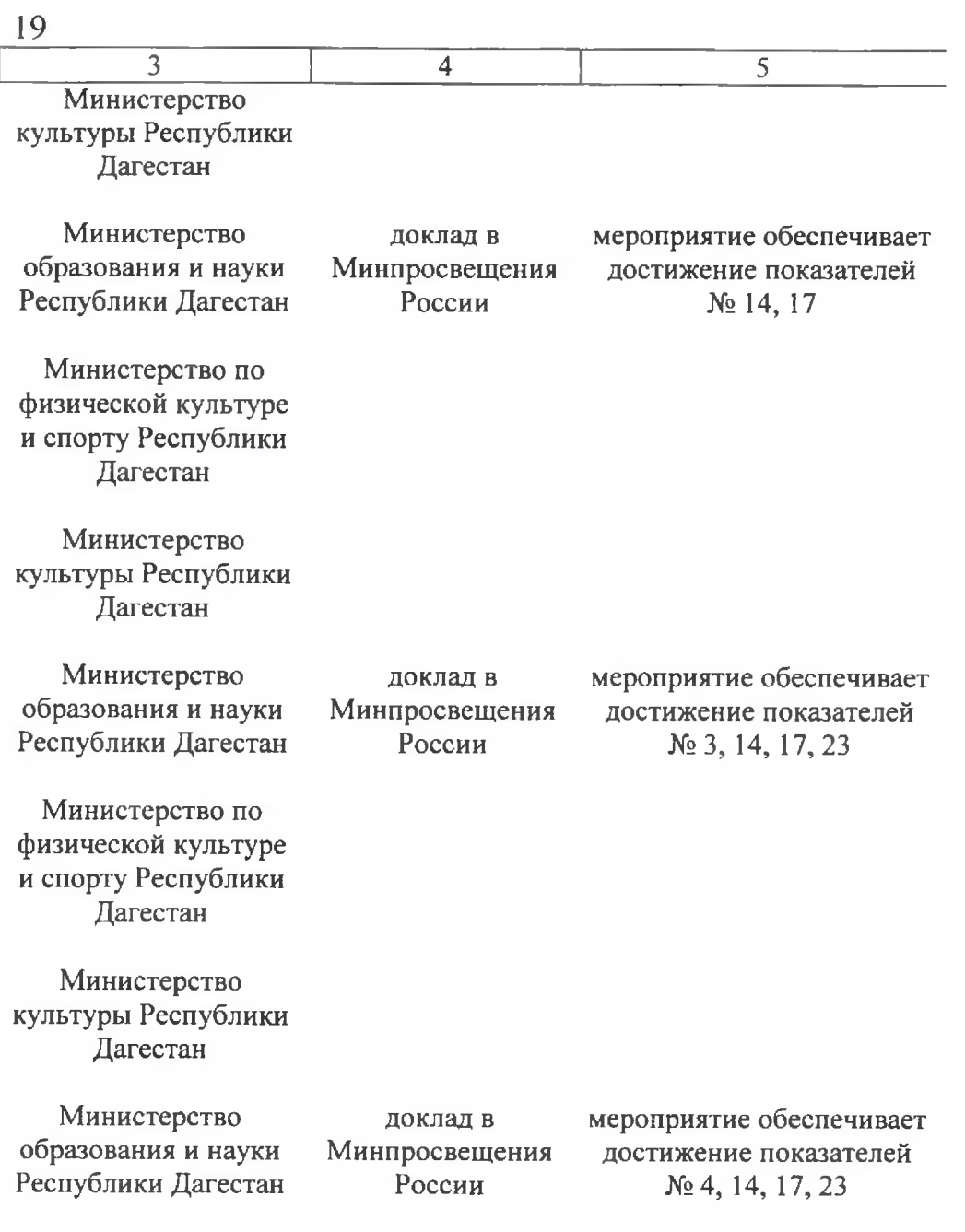

гиональных этапов всероссийских конкурсов профессионального мастерства работников сферы дополнительного образования детей, мероприятий, проводимых Министерством просвещения РФ педагогических ЛЛЯ работников координации с официальным оператором ФГБУК «ВЦХТ»:

- Всероссийский конкурс профессионального мастерства работсферы дополнительного ников образования детей «Сердце отдаю детям»
- Всероссийский конкурс «Панорама методических кейсов ЛОЛ художественной  $\mathbf H$ социальногуманитарной направленностей»
- Всероссийский конкурс образовательных практик по обновлению содержания и технологий дополнительного образования в соответствии с приоритетными направлениями,  $\mathbf{B}$ TOM числе каникулярных профориентационорганизованных ных школ, образовательными организаци-«ммк
- Всероссийский конкурс «Лучший педагог по обучению основам безопасного поведения на дорогах»
- Всероссийский педагогический фестиваль межпредметных

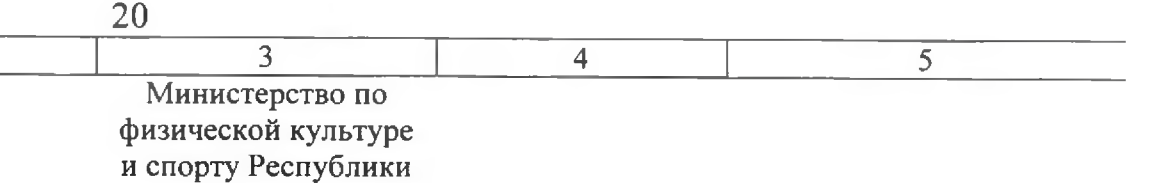

Дагестан

Министерство<br>культуры Республики<br>Дагестан

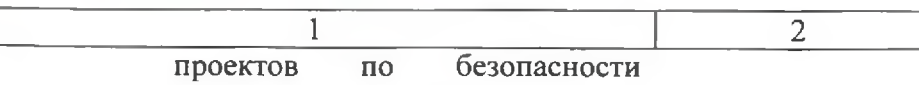

дорожного движения

- 49. Организация I квартал 2023 г., проведение И регионального этапа: далее - ежегодно
	- Всероссийского конкурса профессионального мастерства среди педагогических работников, осуществляющих обучение детей по дополнительным обшеобразовательным программам области физической культуры и спорта
	- ОТКРЫТОГО заочного Bcepocсмотра-конкурса на сийского постановку ЛУЧШУЮ физкульработы турной и развитие массового спорта среди школьспортивных клубов ных  $\overline{10}$ итогам работы за учебный год
	- открытого публичного Всероссийского конкурса среди организаций лополнительного образования физкультурноспортивной направленности по итогам работы за учебный год
- 50. Организация проведение I квартал 2023 г.,  $\mathbf H$ МУНИЦИпальных этапов конкурсов профессидалее - ежегодно онального мастерства в целях поддержки и профессионального развития специалистов системы дополнительного образования детей

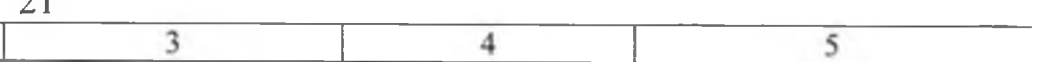

Министерство образования и науки Республики Дагестан

 $\sim$  1

доклад об исполнении перечня поручений Президента Российской Федерации от 22 ноября 2019 г. № Пр-2397 по итогам заселания Совета при Президенте Российской Федерации по развитию физической культуры и спорта 10 октября 2019 г., данные АИС «Навигатор дополнительного образования»

мероприятие обеспечивает достижение показателей № 1, 4, 14, 17, 23

Министерство образования и науки Республики Дагестан

доклад в Минпросвещения России

мероприятие обеспечивает достижение показателя  $N_2$  1

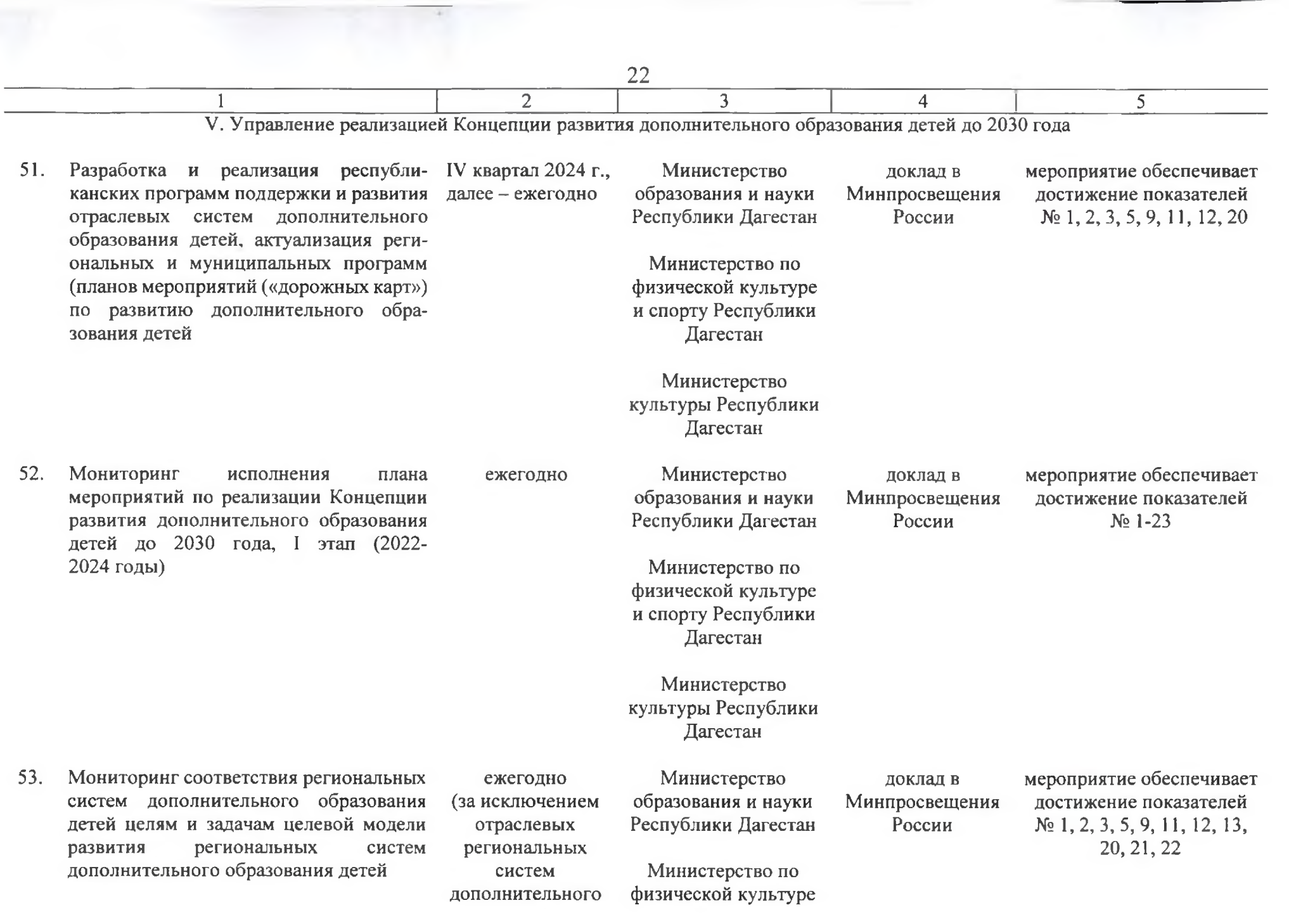

образования в области культуры и искусств)

2

ежеголно

54. практики Мониторинг внедрения  $\mathbf{B}$ Республике Дагестан системы персонифицированного финансирования дополнительного образования детей, включая анализ таких показателей. как обучающихся детей, количество **TO** дополнительным общеобразовательным программам за счет средств бюджетов бюлжетной системы Российской Федерации, участие негосударственных организаций. уровень удовлетворенности родителей (законных представителей) обучающихся качеством дополобразования нительного  $(3a)$ исключением летских школ искусств, организаций, реализующих дополнительные образовательные программы спортивной подготовки с 1 января  $2023$  r.)

1

- 55. Мониторинг образовательных органиежегодно заций. реализующих программы физкультурно-спортивной направленности
- 

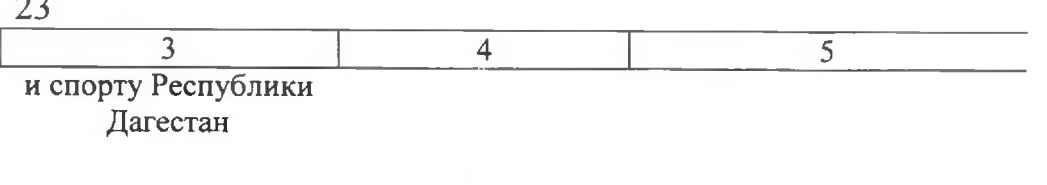

Министерство образования и науки Республики Дагестан

доклад в Минпросвещения России

мероприятие обеспечивает достижение показателей  $N_2$  1, 2

Министерство по физической культуре и спорту Республики Дагестан

Министерство образования и науки Республики Дагестан

Министерство по физической культуре и спорту Республики Дагестан

доклад в Минпросвещения России

мероприятие обеспечивает достижение показателей № 1, 7, 13, 22

ПРИЛОЖЕНИЕ к плану работы по реализации Концепции развития дополнительного образования детей до 2030 года в Республике Дагестан, I этап (2022-2024 годы)

### ЦЕЛЕВЫЕ ПОКАЗАТЕЛИ

# реализации Концепции развития дополнительного образования детей до 2030 года в Республике Дагестан

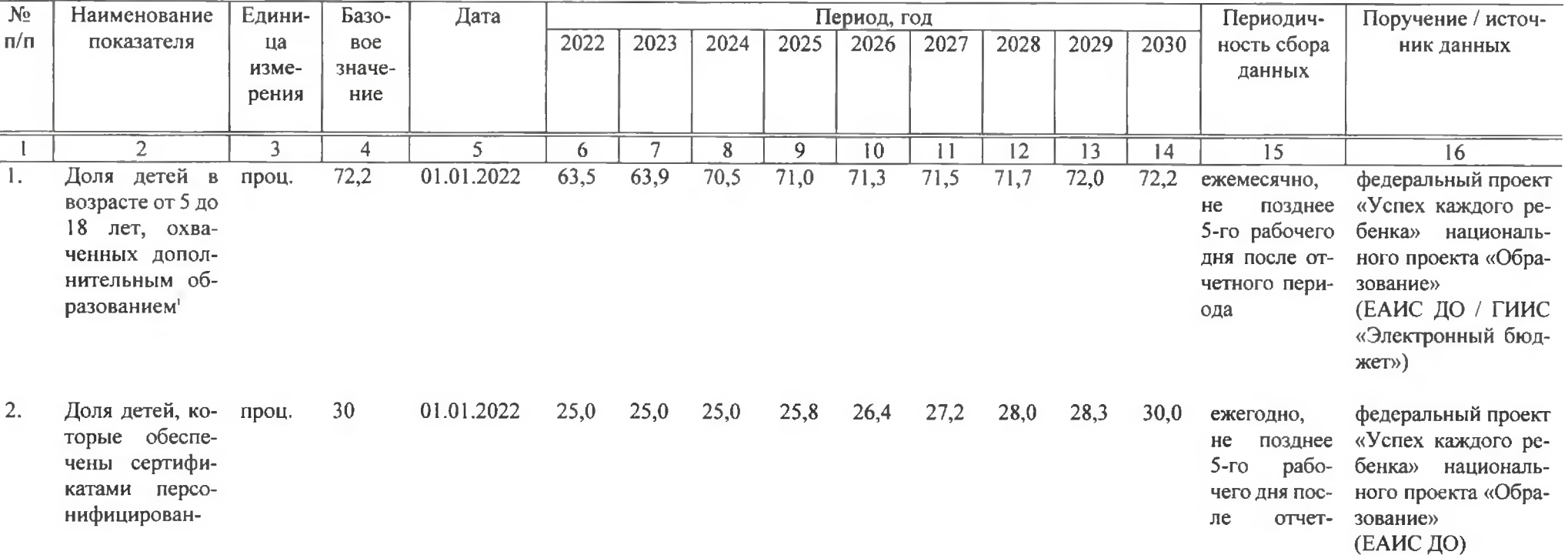

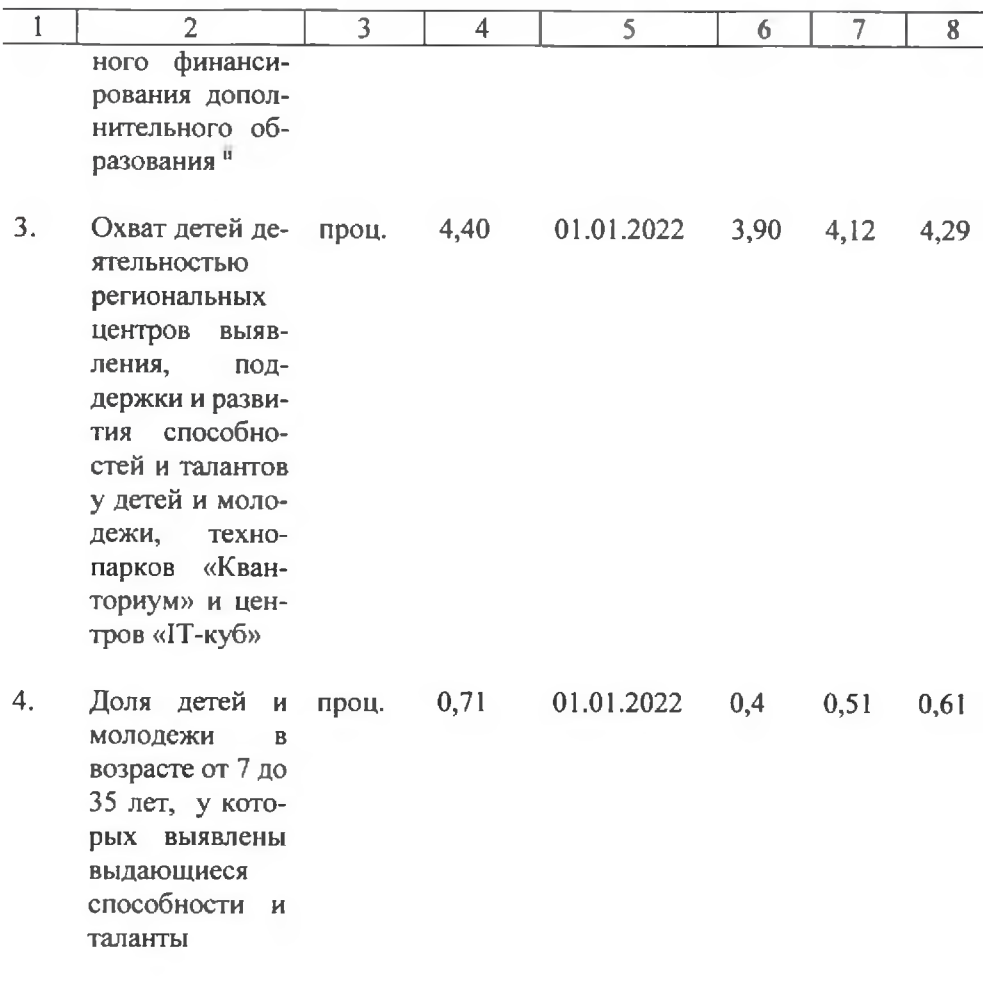

 $\overline{2}$ 

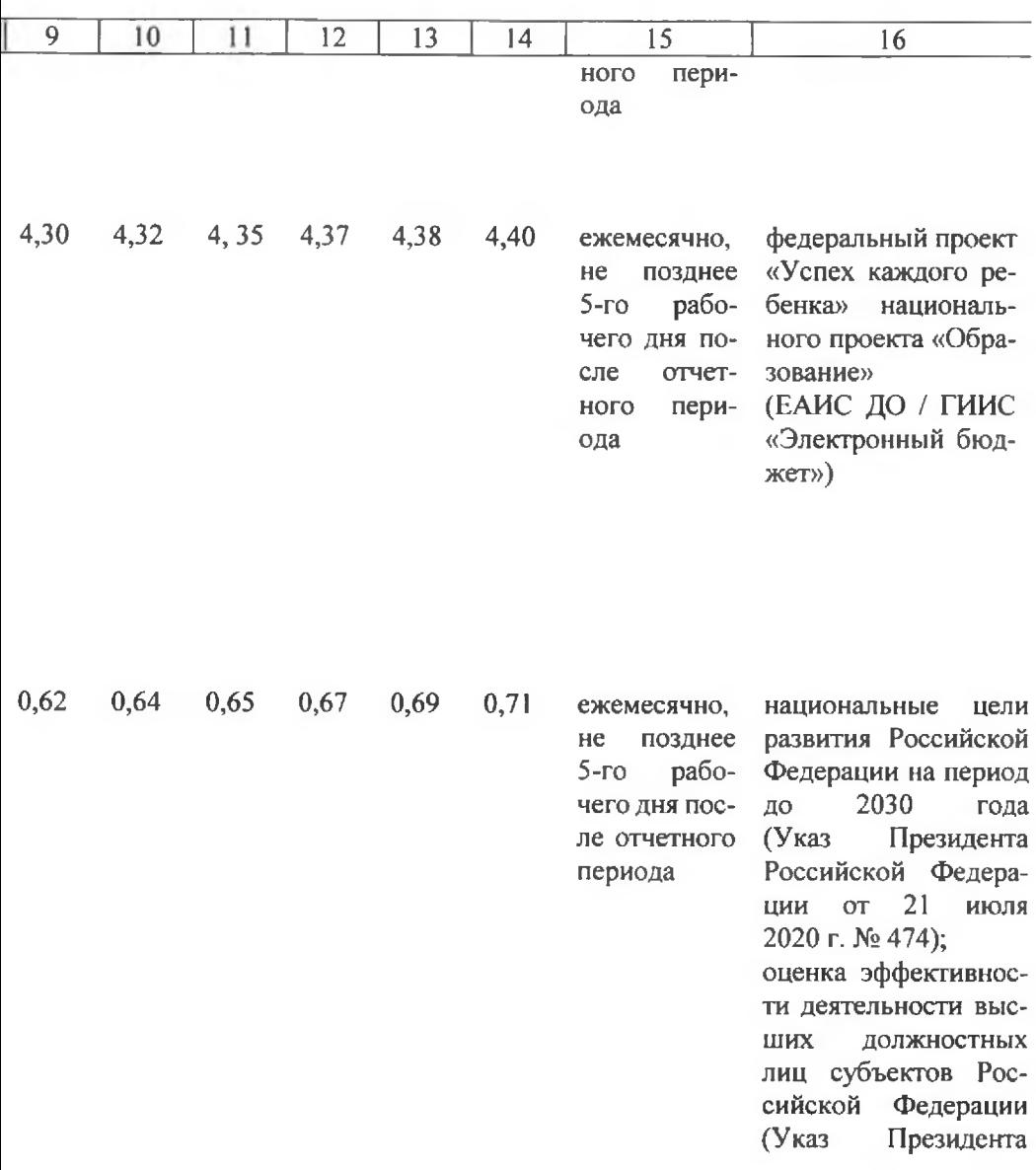

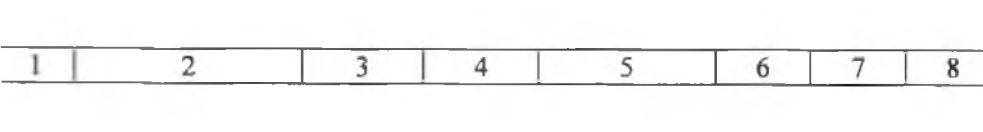

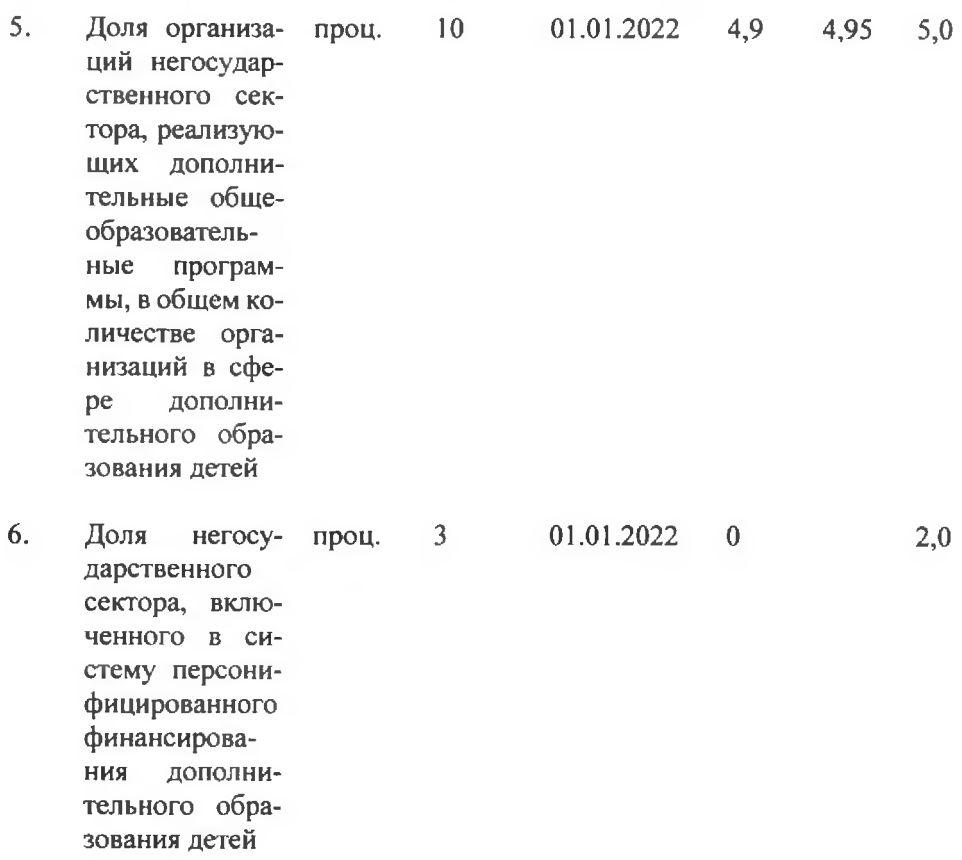

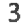

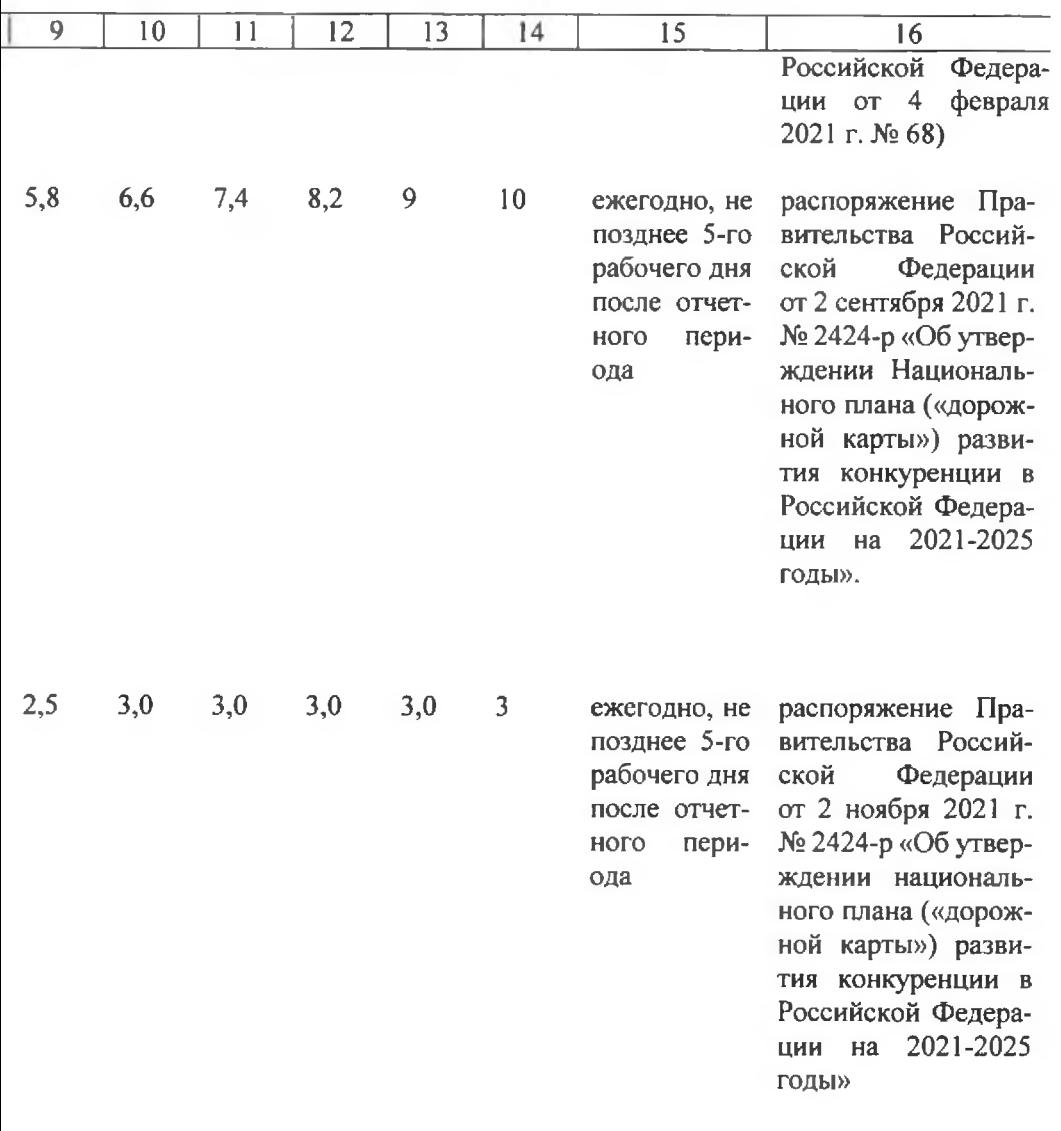

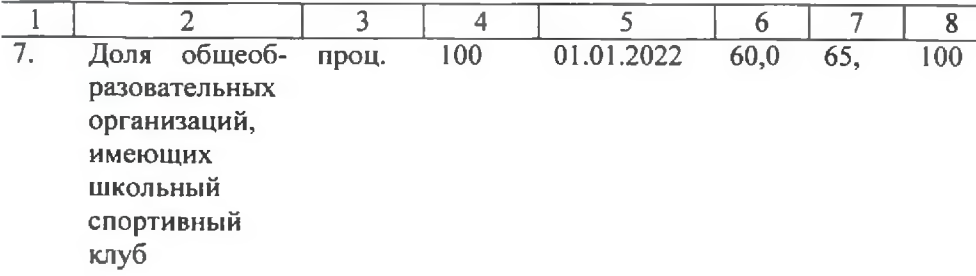

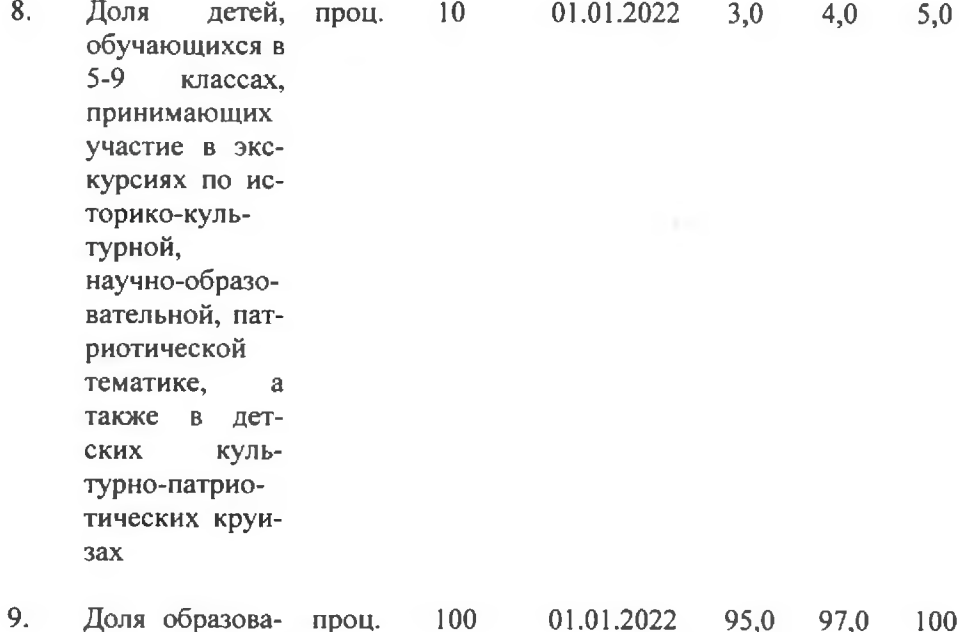

тельных орга-

 $\overline{\mathbf{4}}$ 

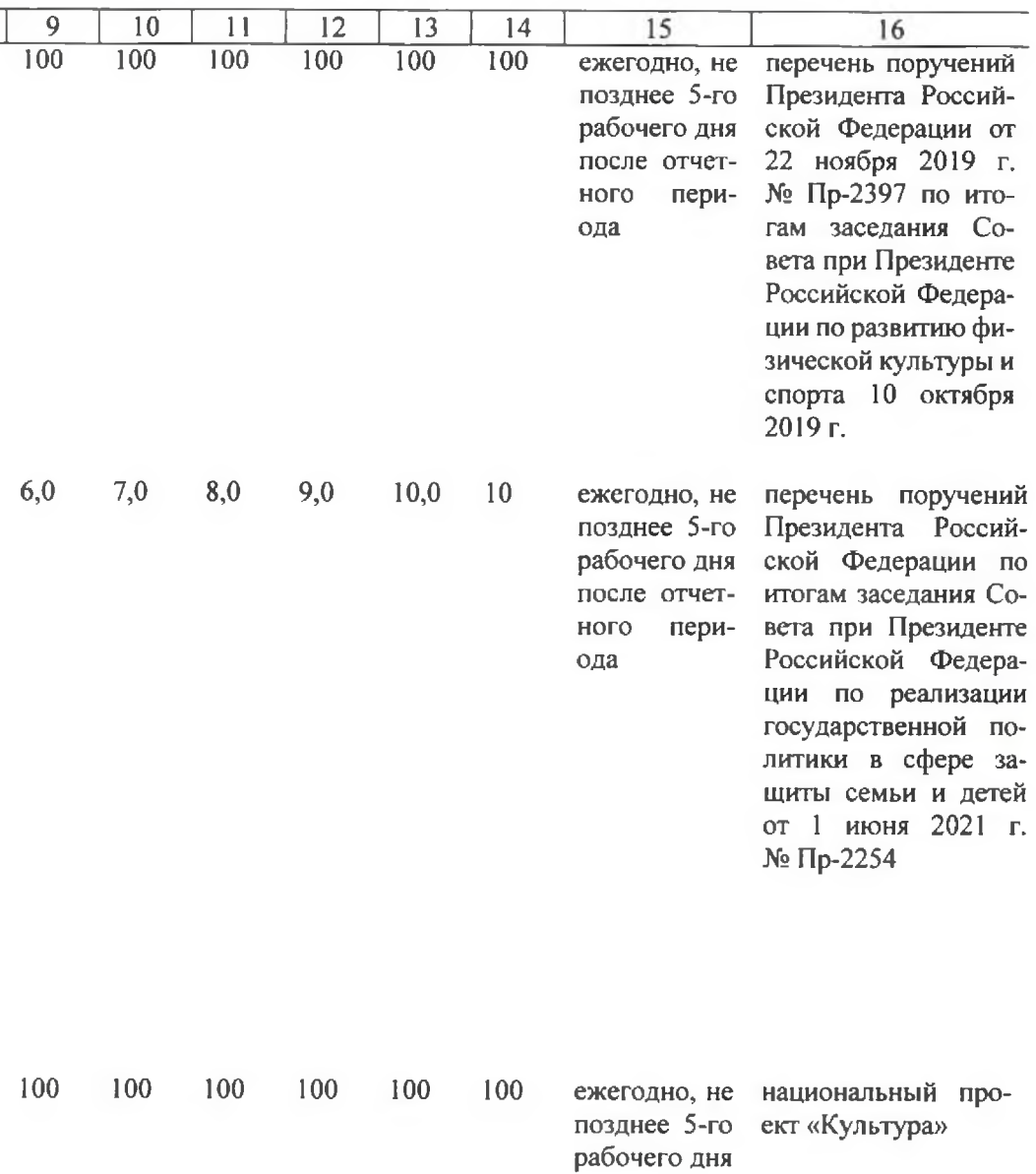

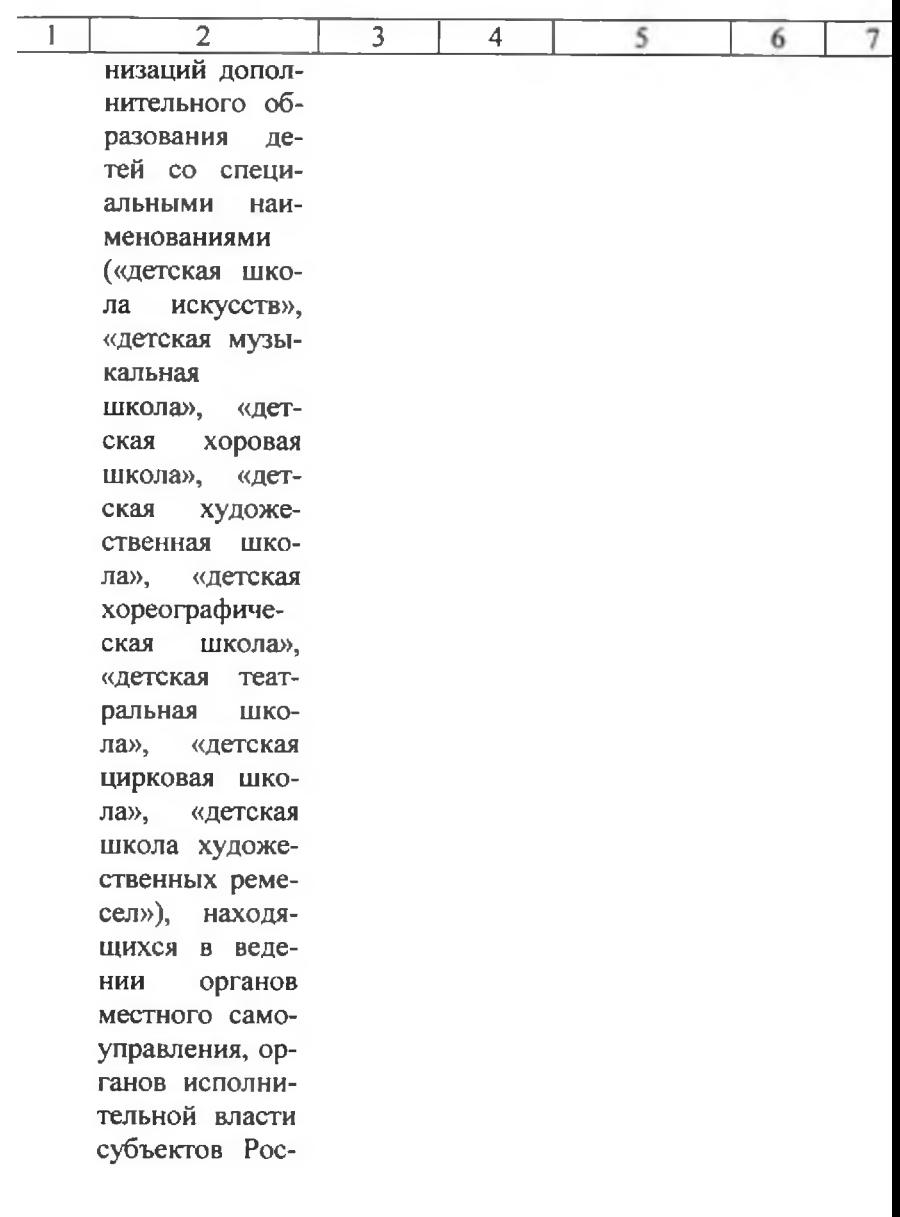

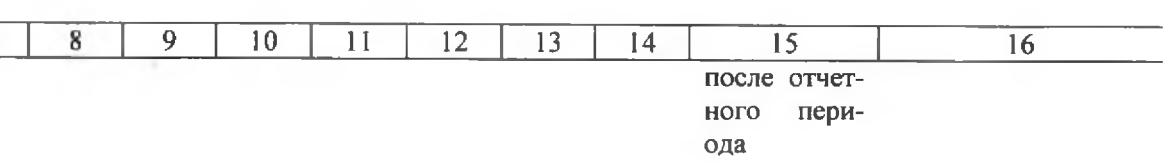

 $\overline{\mathbf{5}}$ 

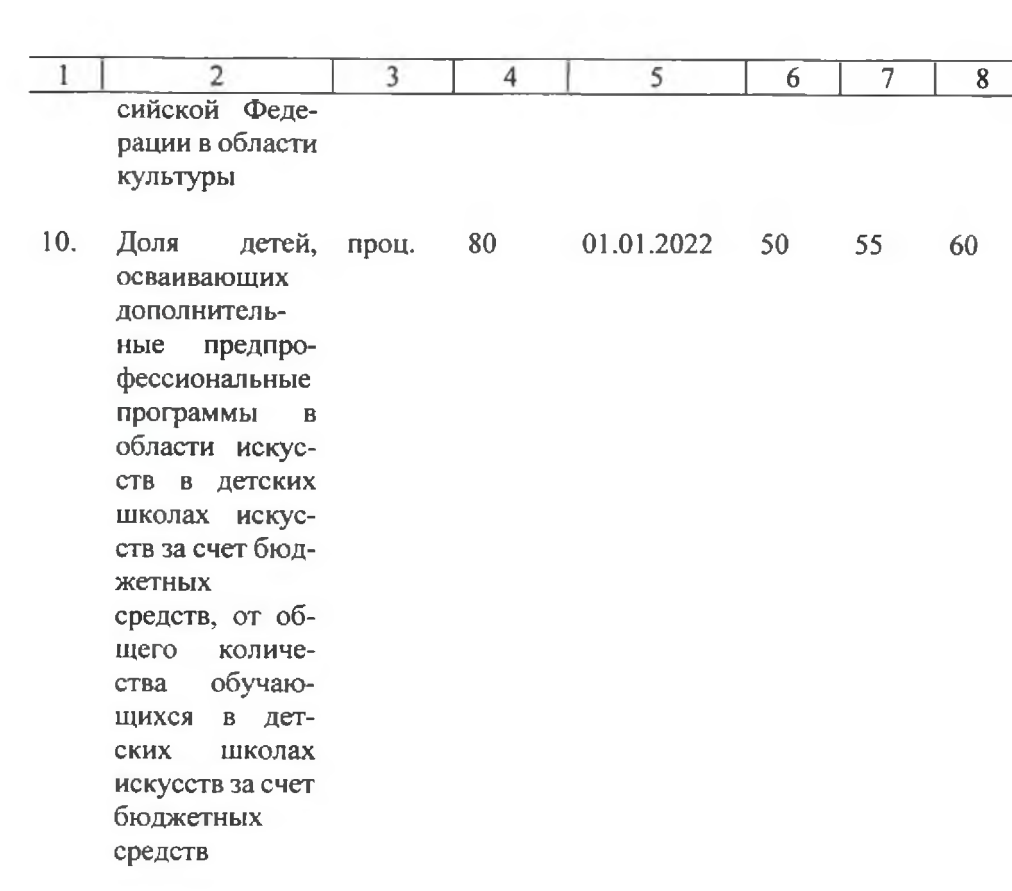

**Service State Controller Controller** 

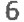

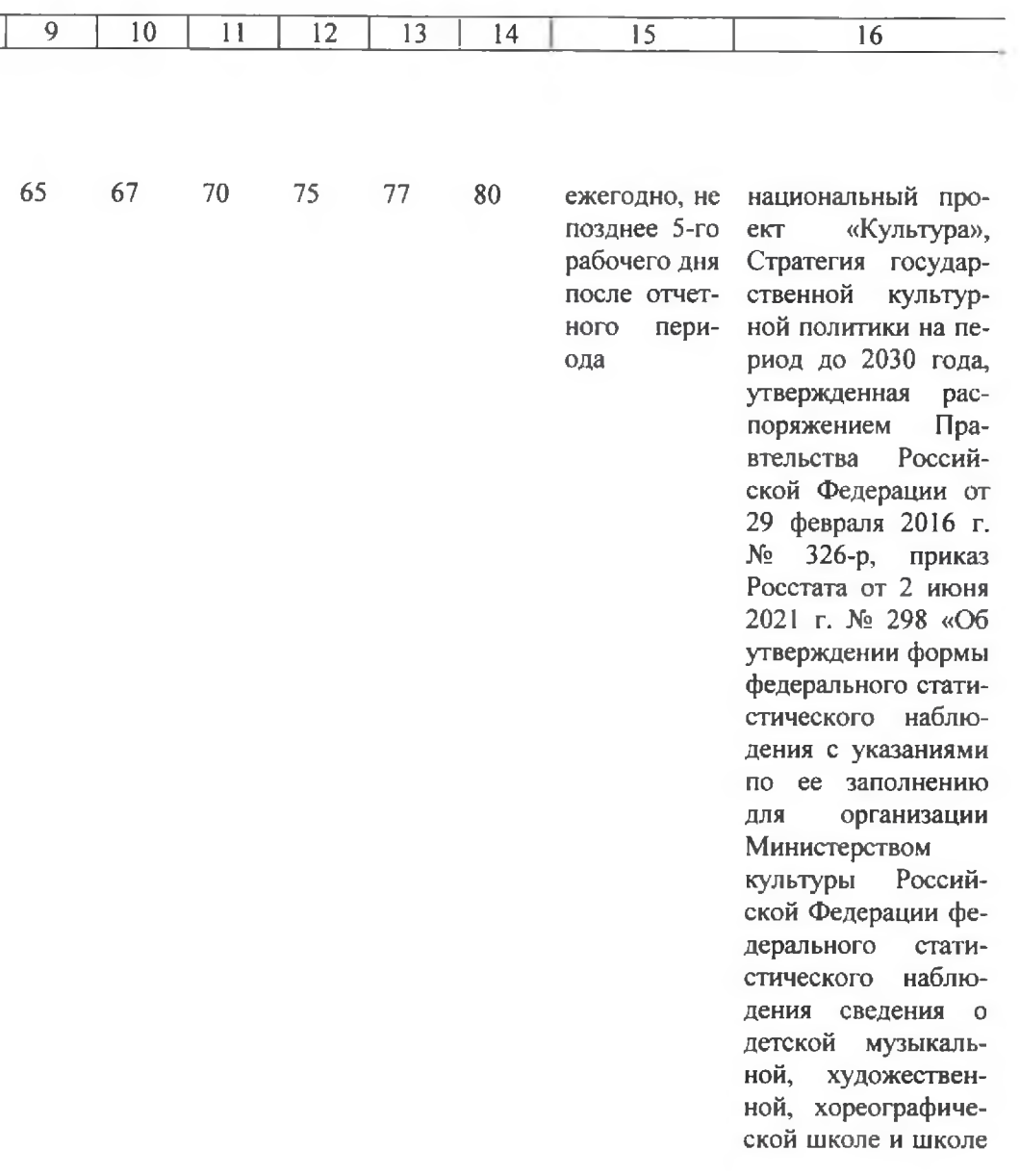

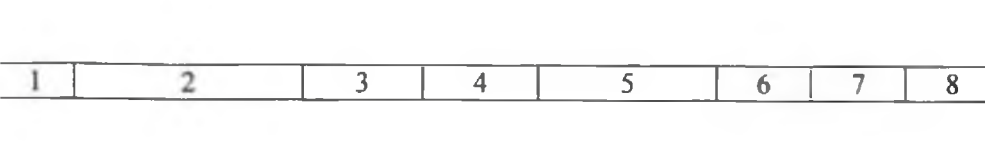

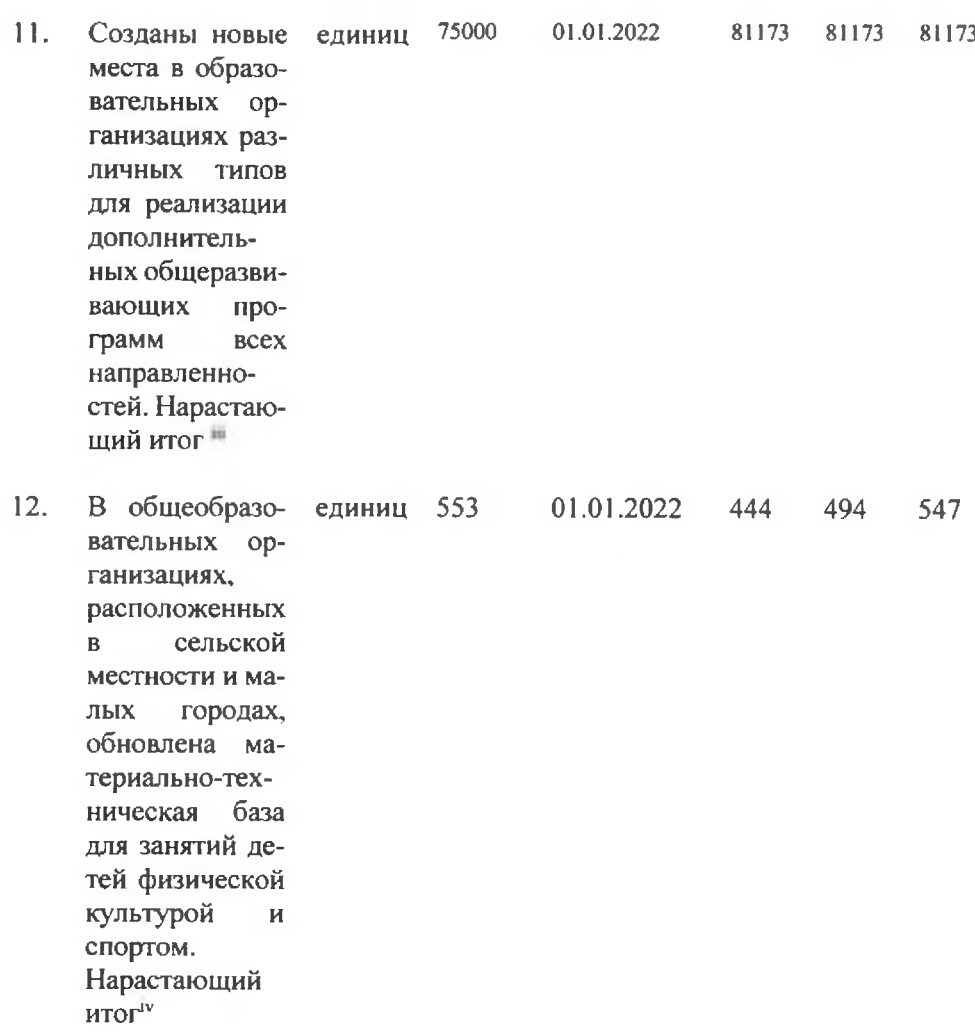

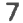

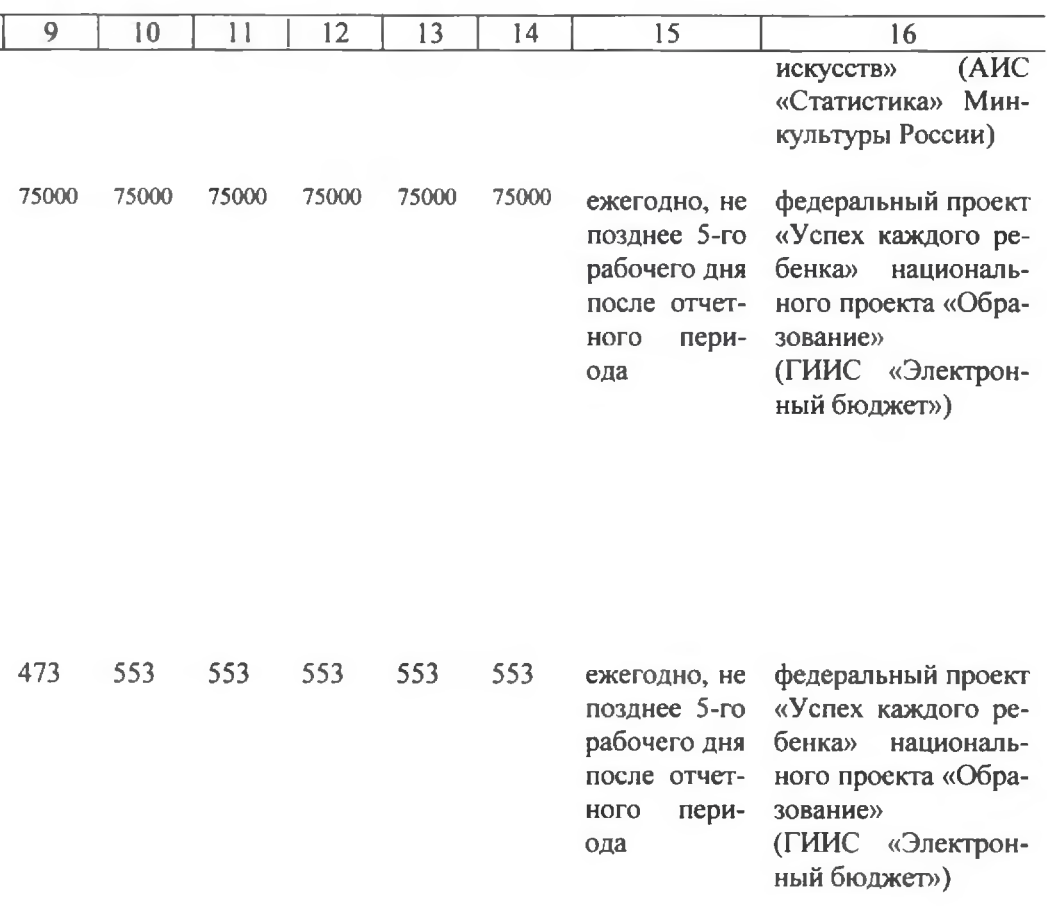

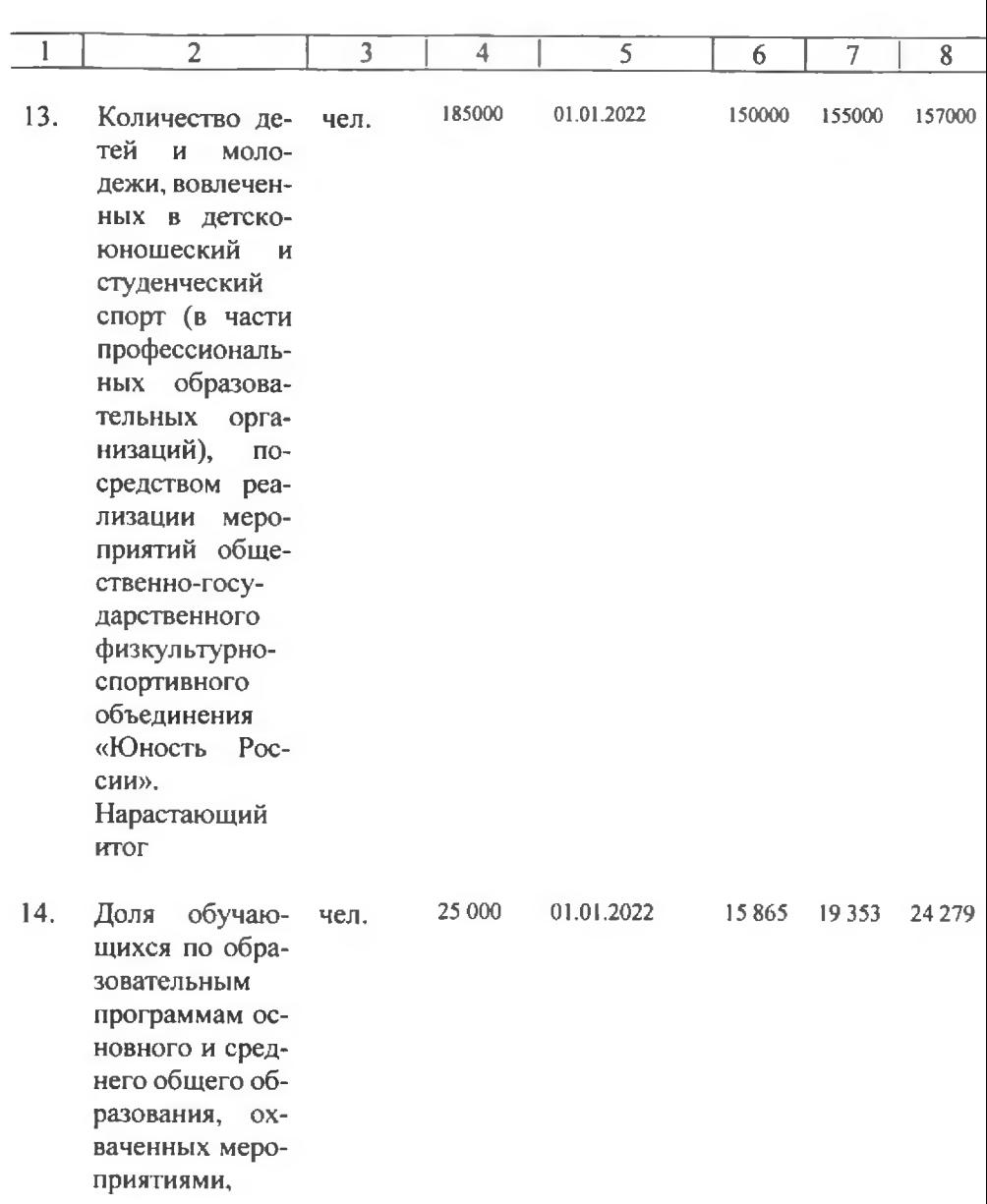

8

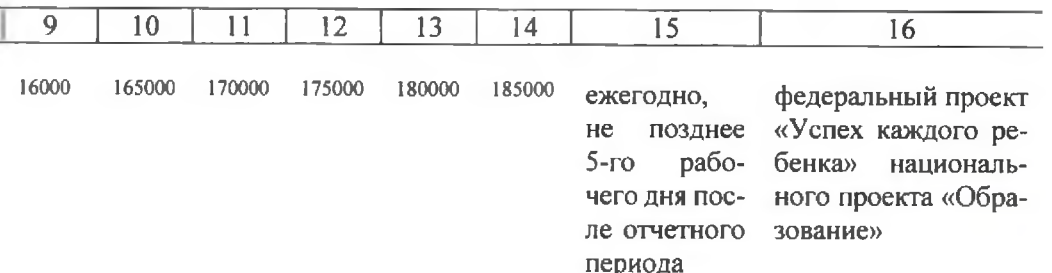

24 379 24 500 24 679 24 8 79 24 9 79 25000

ежемесячно,  $He$ позднее  $5$ -ro рабочего дня после отчетного периода

федеральный проект «Успех каждого ребенка» национального проекта «Образование» (https://bvbinfo.ru/T ИИС «Электронный бюджет»)

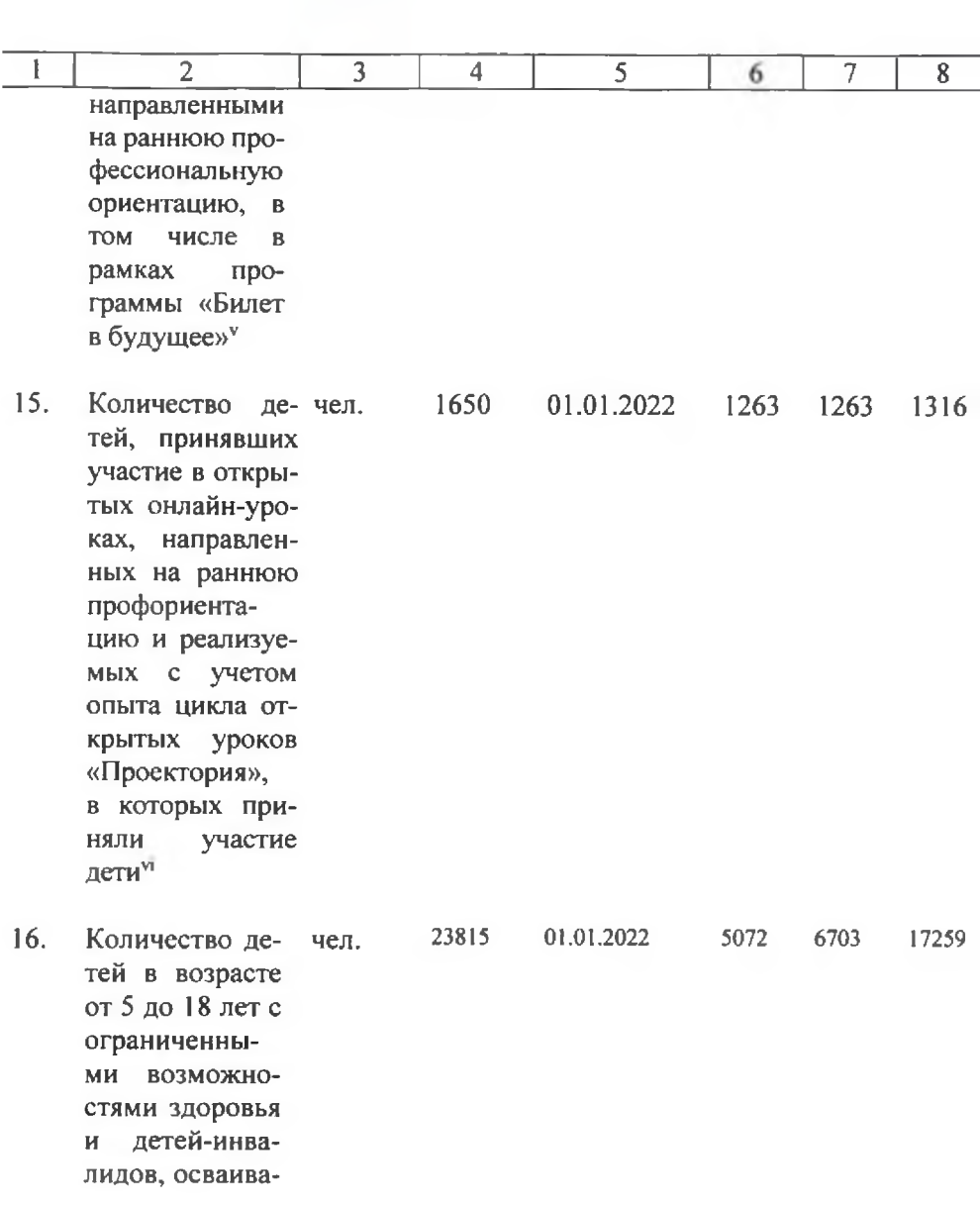

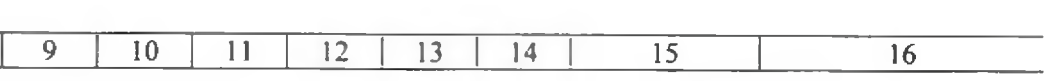

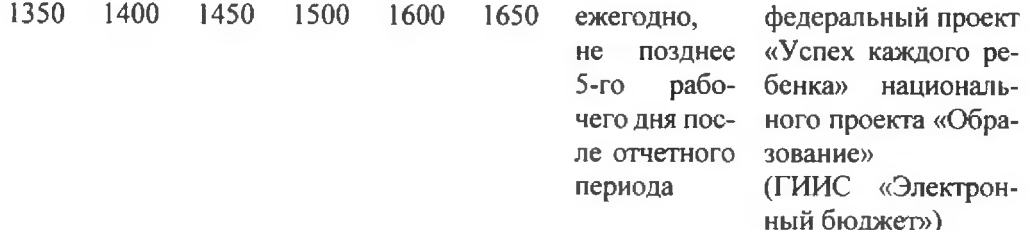

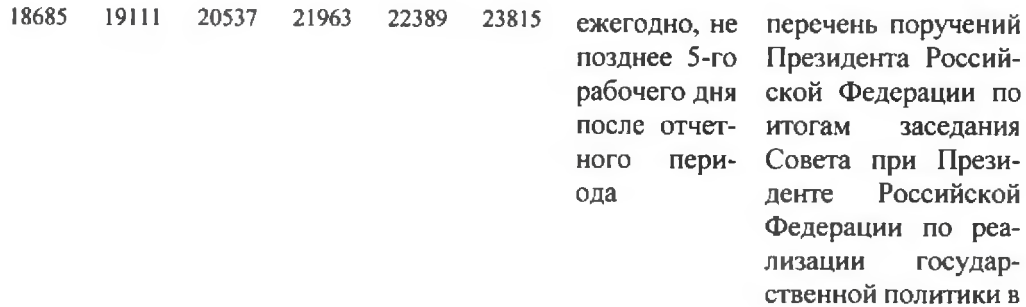

 $\overline{9}$ 

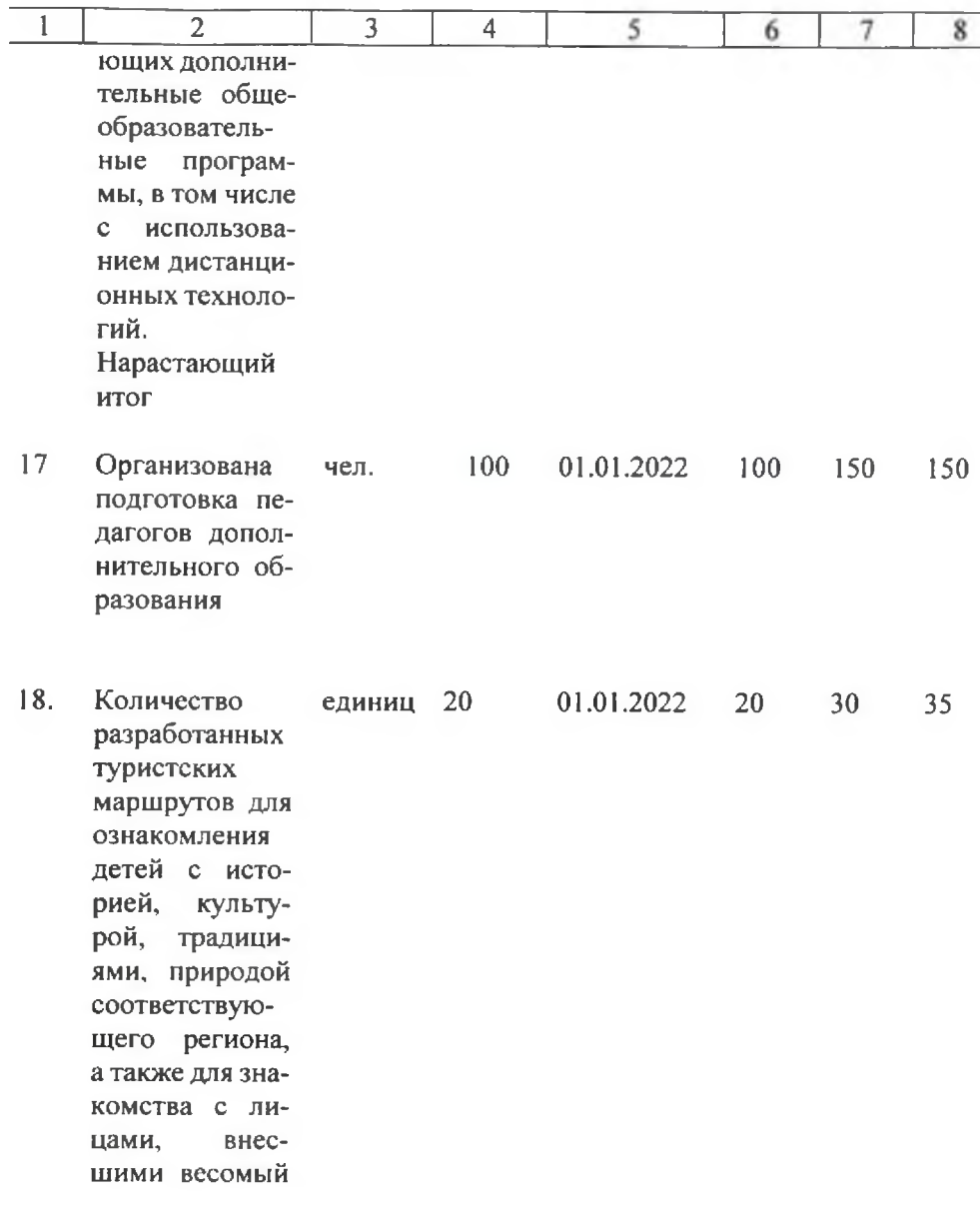

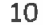

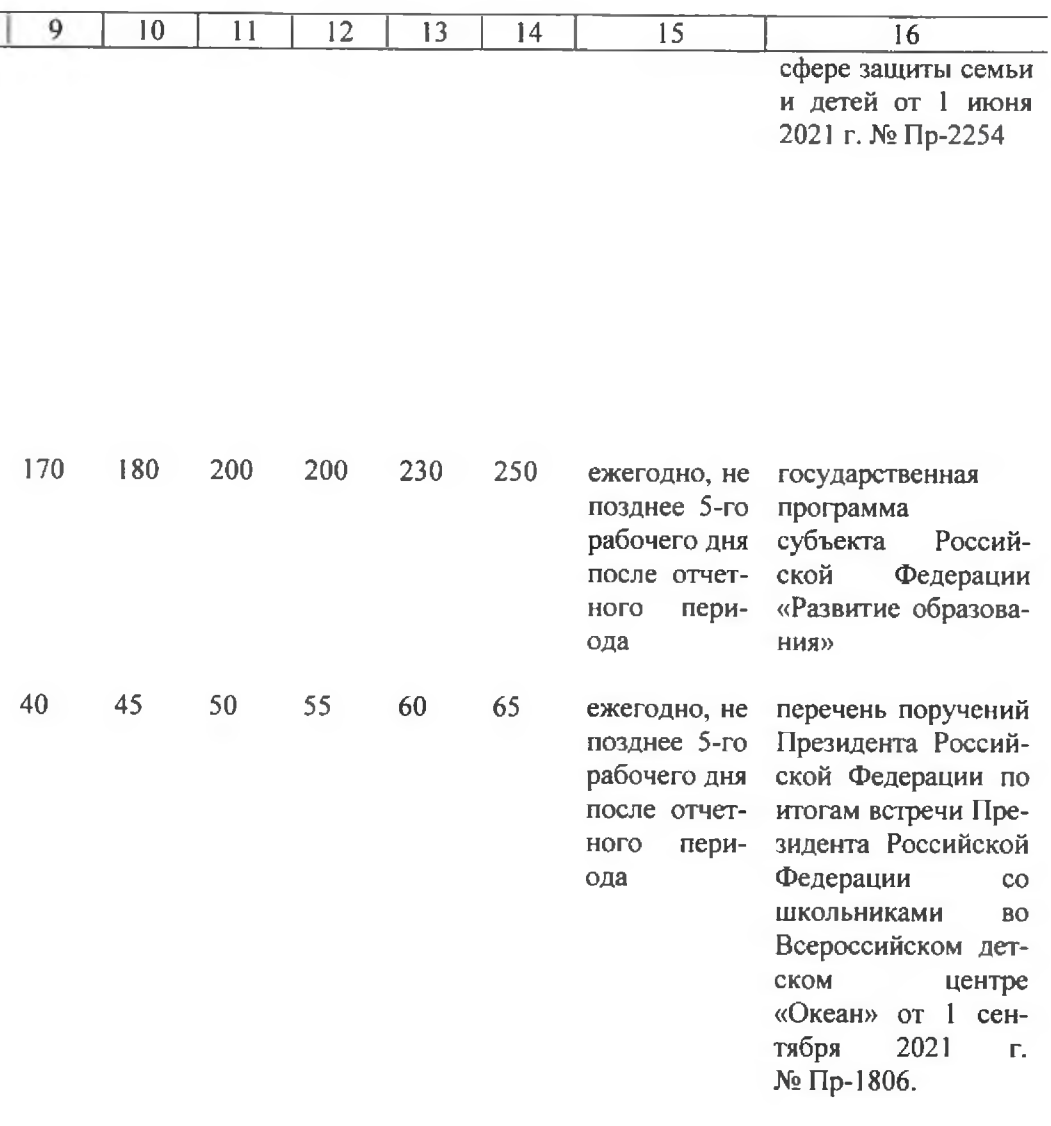

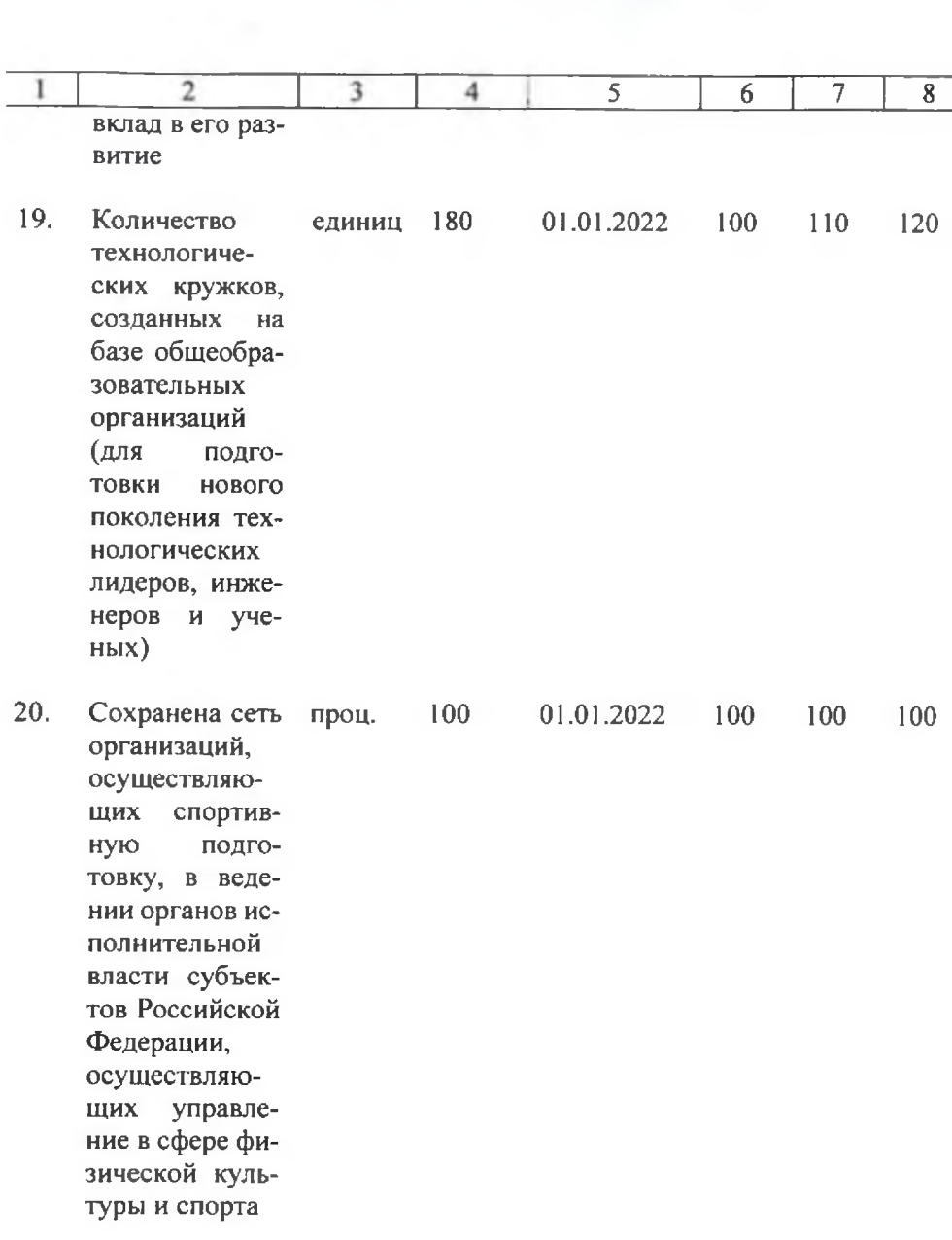

 $\frac{11}{2}$ 

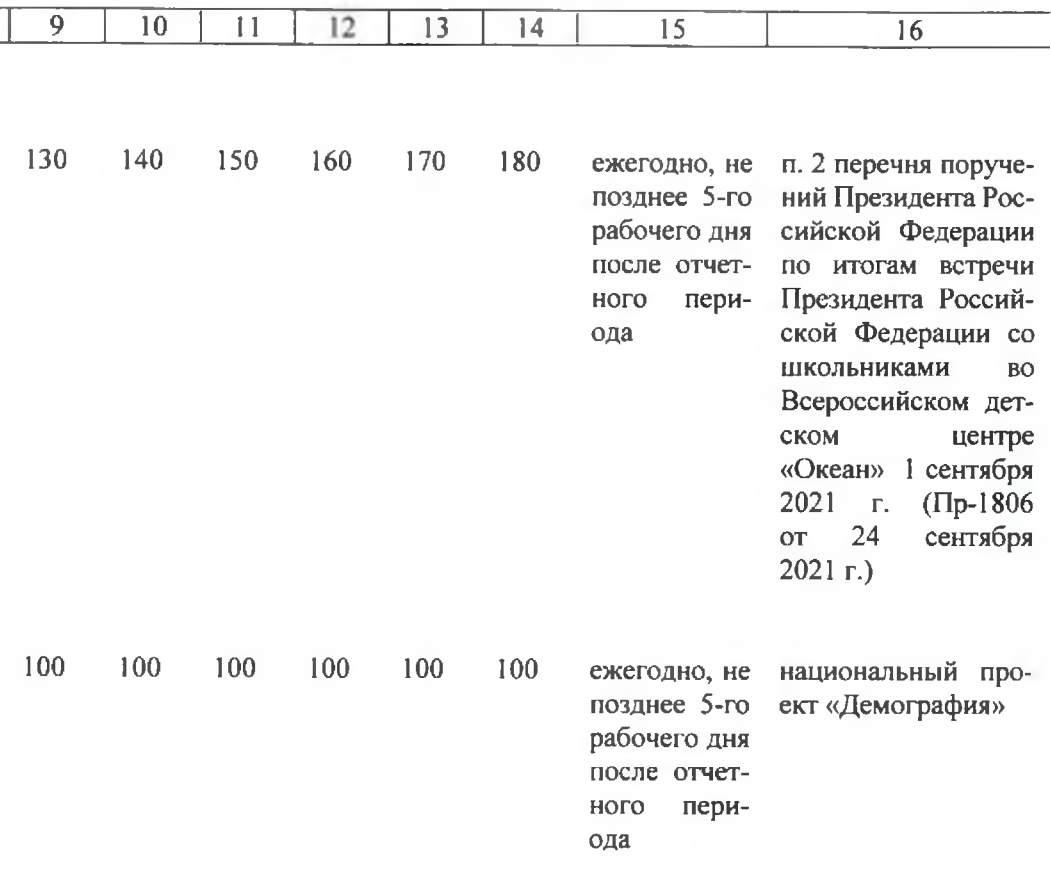

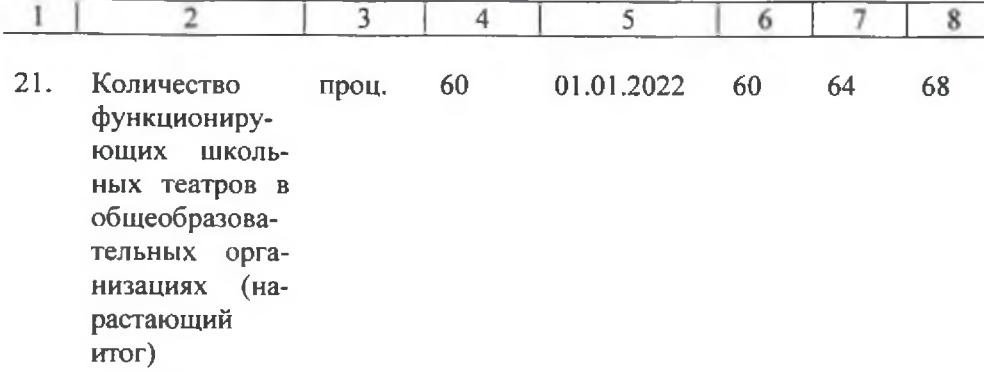

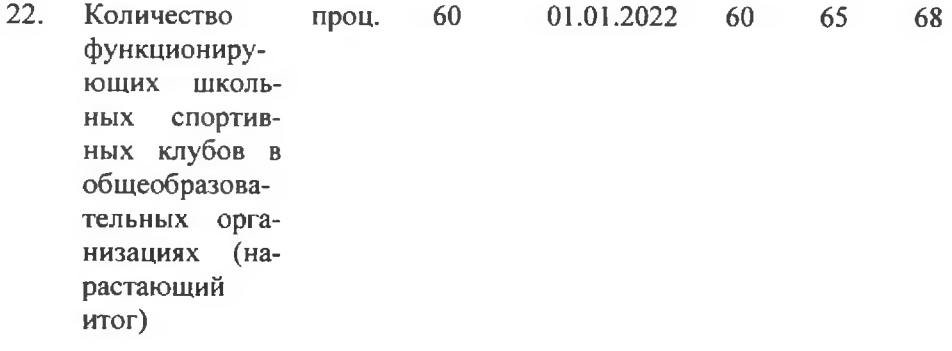

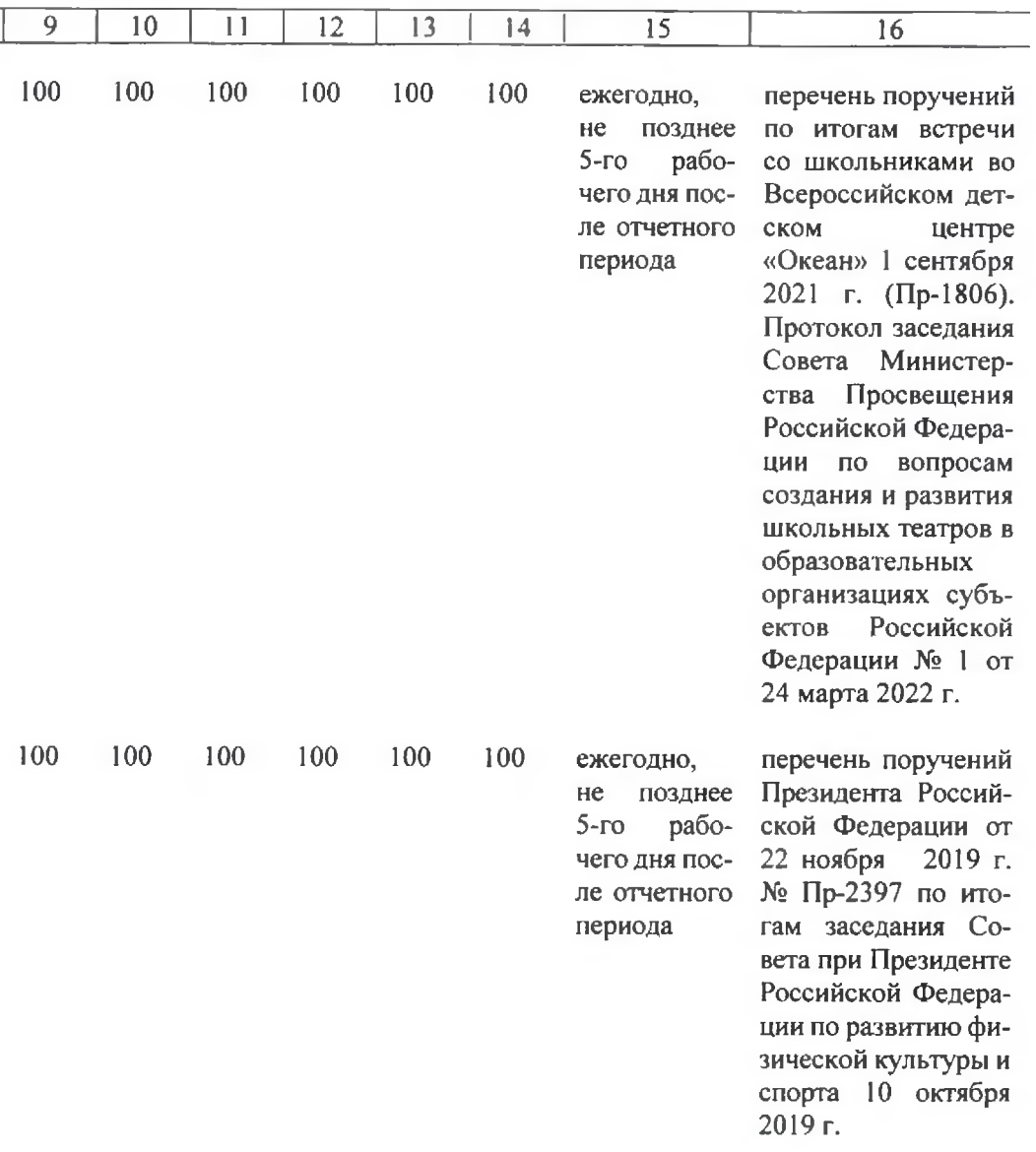

| $\overline{2}$  | 3    | 4      | 5          | 6   | 7   | 8   | 9   | 10  | 11  | 12  | 13  | 14  | 15            | 16                 |
|-----------------|------|--------|------------|-----|-----|-----|-----|-----|-----|-----|-----|-----|---------------|--------------------|
| Поддержана      | чел. | 250    | 01.01.2022 | 250 | 250 | 250 | 250 | 250 | 250 | 250 | 250 | 250 | ежегодно, не  | государственная    |
| реализация      |      |        |            |     |     |     |     |     |     |     |     |     | позднее 5-го  | программа субъект  |
| лучших прак-    |      |        |            |     |     |     |     |     |     |     |     |     | рабочего дня  | Российской Федера  |
| тик по обновле- |      |        |            |     |     |     |     |     |     |     |     |     | после отчет-  | ции «Развитие обра |
| нию содержа-    |      |        |            |     |     |     |     |     |     |     |     |     | ного<br>пери- | зования»           |
| ния и техноло-  |      |        |            |     |     |     |     |     |     |     |     |     | ода           |                    |
| гий<br>дополни- |      |        |            |     |     |     |     |     |     |     |     |     |               |                    |
| тельного обра-  |      |        |            |     |     |     |     |     |     |     |     |     |               |                    |
| зования по при- |      |        |            |     |     |     |     |     |     |     |     |     |               |                    |
| оритетным       |      |        |            |     |     |     |     |     |     |     |     |     |               |                    |
| направлениям,   |      |        |            |     |     |     |     |     |     |     |     |     |               |                    |
| в том числе ка- |      |        |            |     |     |     |     |     |     |     |     |     |               |                    |
| никулярных      |      |        |            |     |     |     |     |     |     |     |     |     |               |                    |
| профориента-    |      |        |            |     |     |     |     |     |     |     |     |     |               |                    |
| ционных школ,   |      |        |            |     |     |     |     |     |     |     |     |     |               |                    |
| организован-    |      |        |            |     |     |     |     |     |     |     |     |     |               |                    |
| ных образова-   |      |        |            |     |     |     |     |     |     |     |     |     |               |                    |
| тельными орга-  |      |        |            |     |     |     |     |     |     |     |     |     |               |                    |
| низациями<br>(B |      |        |            |     |     |     |     |     |     |     |     |     |               |                    |
| том числе в це- |      |        |            |     |     |     |     |     |     |     |     |     |               |                    |
| лях повышения   |      |        |            |     |     |     |     |     |     |     |     |     |               |                    |
| успешности де-  |      |        |            |     |     |     |     |     |     |     |     |     |               |                    |
| тей, имеющих    |      |        |            |     |     |     |     |     |     |     |     |     |               |                    |
| низкие образо-  |      |        |            |     |     |     |     |     |     |     |     |     |               |                    |
| вательные ре-   |      | $\sim$ |            |     |     |     |     |     |     |     |     |     |               |                    |
| зультаты) (на-  |      |        |            |     |     |     |     |     |     |     |     |     |               |                    |
| растающий       |      |        |            |     |     |     |     |     |     |     |     |     |               |                    |
| итог)           |      |        |            |     |     |     |     |     |     |     |     |     |               |                    |

В соответствии со значениями федерального проекта «Успех каждого ребенка» национального проекта «Образование», согласованными с Министерством просвещения Российской Федерации на период 2022-2024 гг. и на период до 2030 года.

13

 $\frac{1}{23}$ 

" В соответствии с результатом «Внедрена целевая модель развития региональных систем дополнительного образования» федерального проекта «Успех каждого ребенка» национального проекта «Образование» на период до 2024 года в субъектах Российской Федерации не менее 25% должны быть обеспечены сертификатами персонифицированного финансирования дополнительного образования детей. В соответствии с Концепцией развития дополнительного образования детей до 2030 года на период 2025-2030 гг. не менее 30% детей должны быть обеспечены сертификатами персонифицированного финансирования дополнительного образования детей.

В соответствии с распределенным результатом созданы новые места в образовательных организациях различных типов для реализации дополнительных общеразвивающих программ всех направленностей федерального проекта «Успех каждого ребенка» национального проекта «Образование». На нераспределенный период 2025-2030 гг. требуется указать примерное значение.

у в соответствии с распределенным результатом в общеобразовательных организациях, расположенных в сельской местности и малых городах, обновлена материальнотехническая база для занятий физической культурой и спортом федерального проекта «Успех каждого ребенка» национального проекта «Образование». На нераспределенный период 2025-2030 гг. требуется указать примерное значение.

У В соответствии со значениями федерального проекта «Успех каждого ребенка» национального проекта «Образование».

«В соответствии со значениями федерального проекта «Успех каждого ребенка» национального проекта «Образование»,